540415

Sandia National Laboratories Waste Isolation Pilot Plant

 $\mathbf{r} \in \mathbb{R}^n$ 

 $\sim 10^{11}$  and  $\sim 1$ 

## Analysis Package for DRSPALL: CRA-2004 Performance Assessment Baseline Calculation

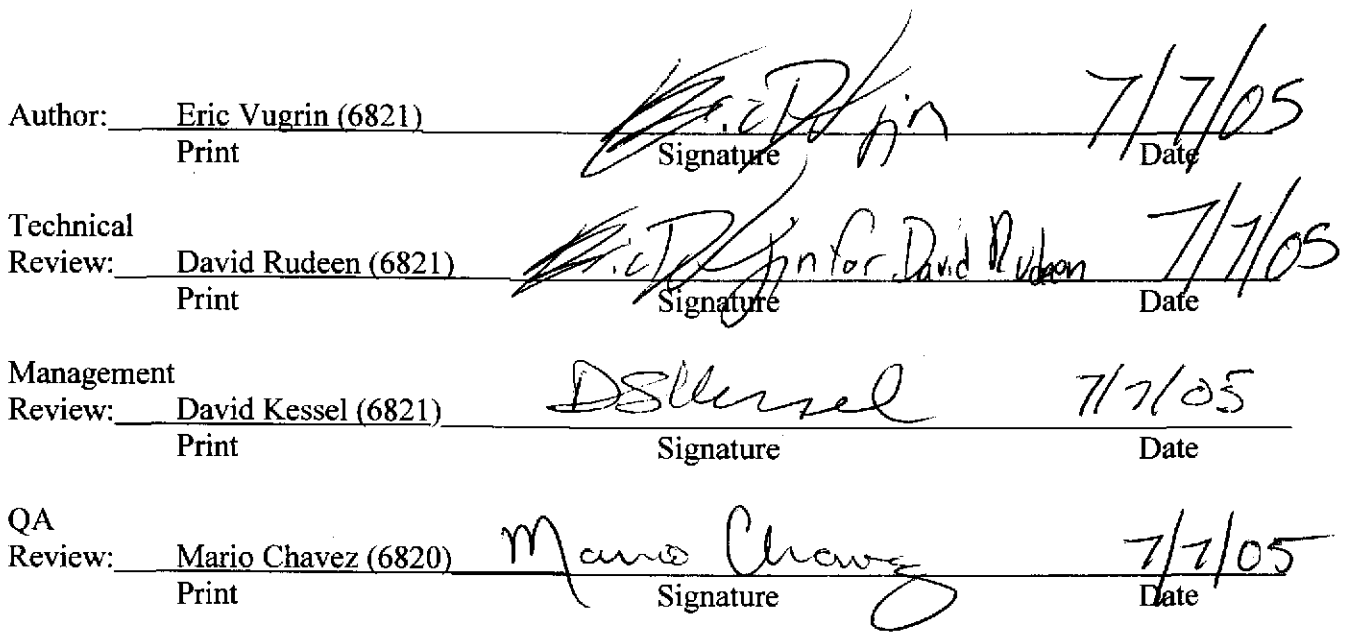

**Information Only**  WIPP:1.4.1.2:PA:QA-L:540232

 $1/67$ 

### **Table of Contents**

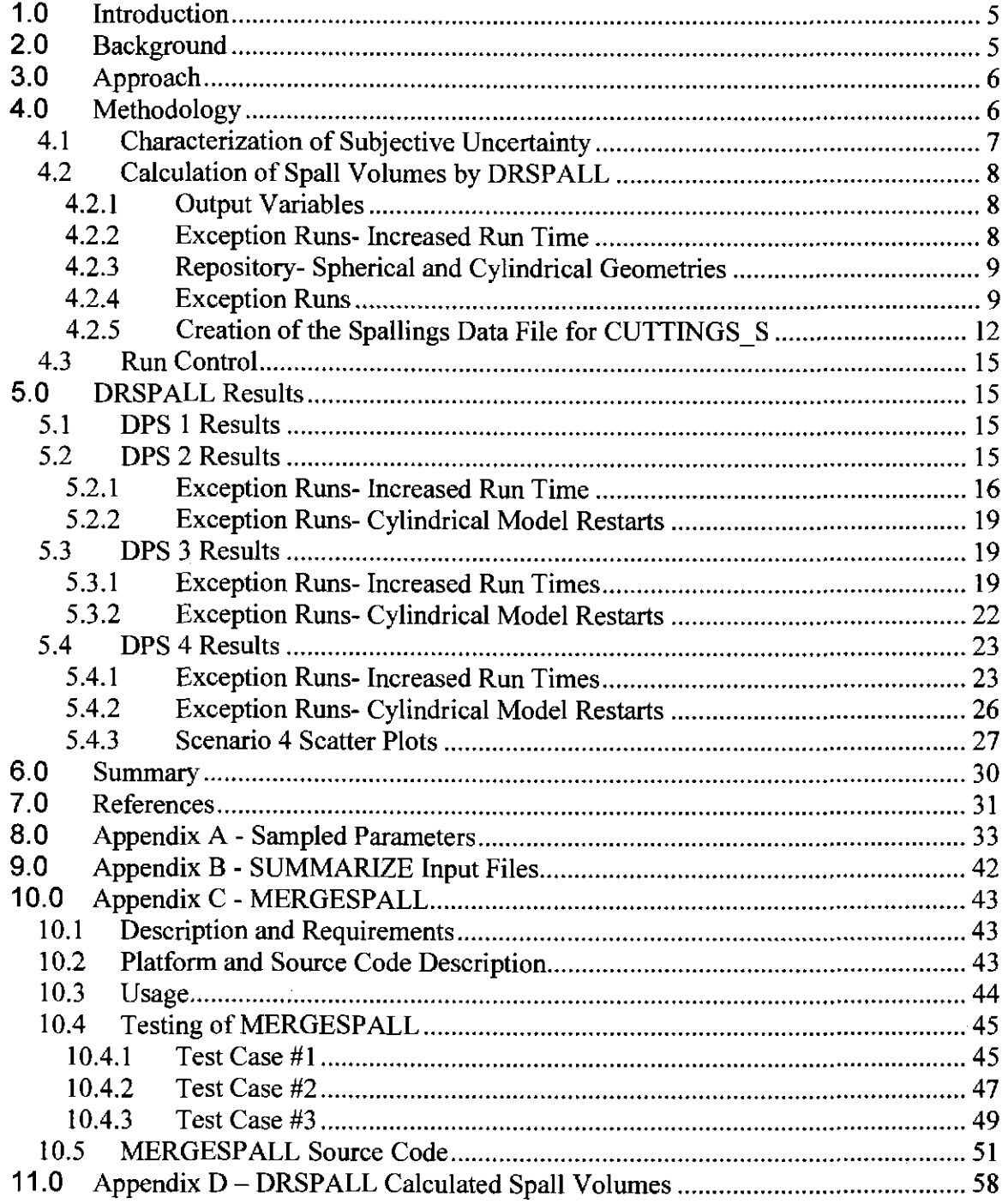

### List of Figures

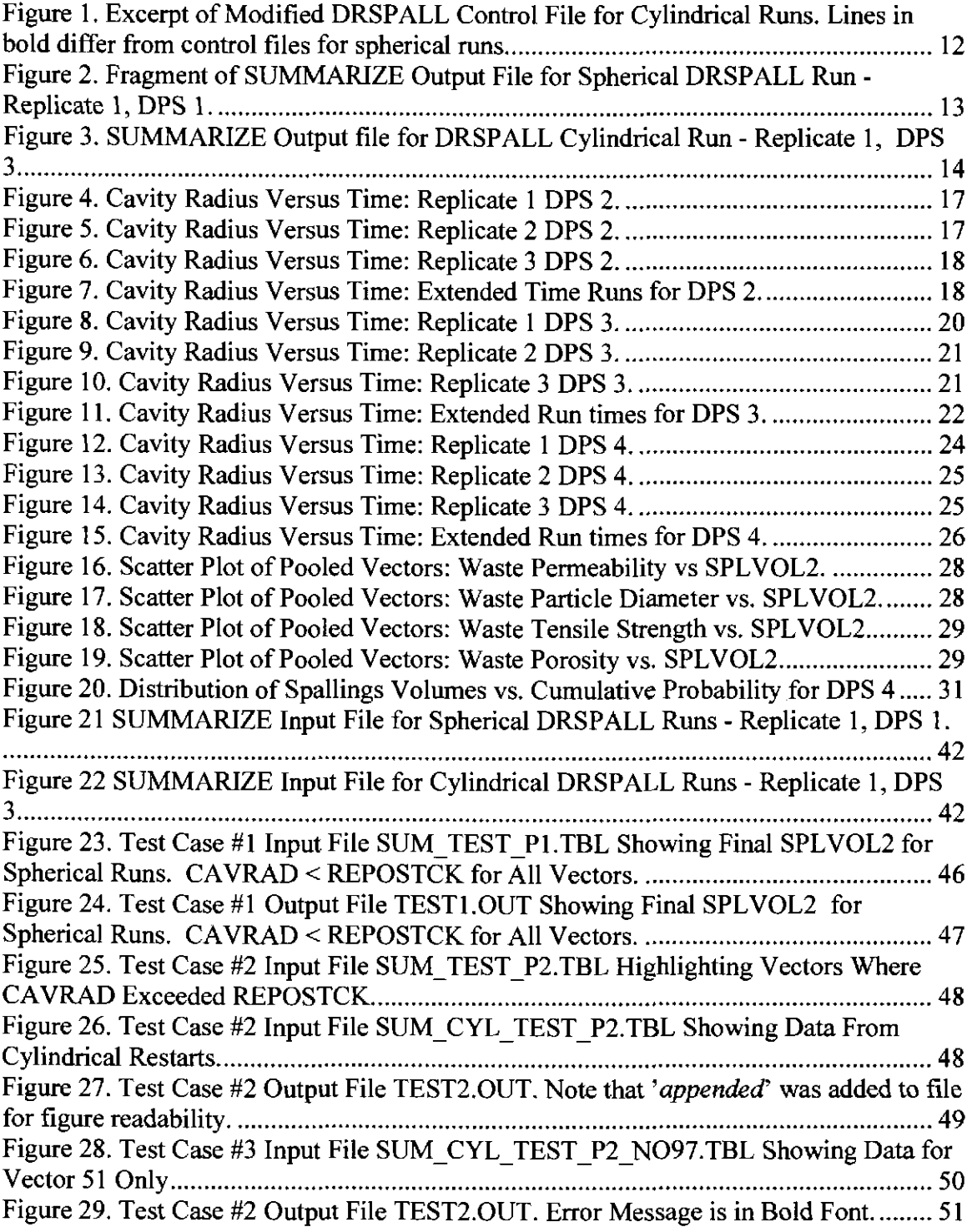

 $\label{eq:2.1} \frac{1}{\sqrt{2}}\int_{\mathbb{R}^3}\frac{1}{\sqrt{2}}\left(\frac{1}{\sqrt{2}}\right)^2\left(\frac{1}{\sqrt{2}}\right)^2\left(\frac{1}{\sqrt{2}}\right)^2\left(\frac{1}{\sqrt{2}}\right)^2\left(\frac{1}{\sqrt{2}}\right)^2.$ 

#### List of Tables

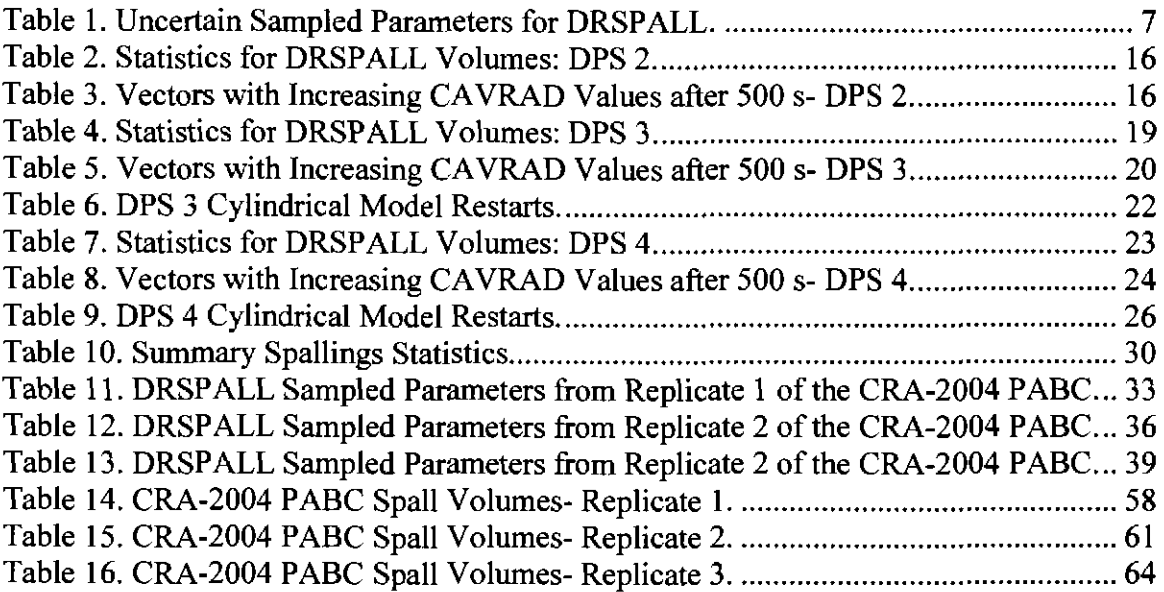

## **1.0 Introduction**

The Waste Isolation Pilot Plant (WIPP) is a deep geologic repository developed by the U.S. Department of Energy (DOE) for the disposal of transuranic (TRU) radioactive waste. Containment of TRU waste at the WIPP is regulated by the U.S. Environmental Protection Agency (EPA) according to the regulations set forth in Title 40 of the Code of Federal Regulations (CFR), Parts 191 (EPA 1985) and 194 (EPA 1996). In March of 2004, Sandia National Laboratories (SNL) completed a Performance Assessment (PA) of the WIPP. This PA was part of the Compliance Recertification Application (CRA-2004) (DOE 2004) submitted by the DOE to the EPA to demonstrate compliance with the radiation protection regulations of 40 CFR 191 (EPA 1985) and 40 CFR 194 (EPA, 1996). The EPA has begun both a completeness review and a technical adequacy review of the CRA-2004. EPA has since required that DOE and SNL complete another PA to incorporate technical changes to the CRA (Cotsworth 2005). This PA will replace the CRA-2004 and "will establish the baseline against which future changes at WIPP are evaluated" (Cotsworth 2005). This new analysis has been termed the 2004 CRA Performance Assessment Baseline Calculation (CRA-2004 PABC).

Analysis plan AP-122 (Kanney and Leigh 2005) presents the full set of PA calculations required for the CRA-2004 PABC and details the changes that were made for the CRA-2004 PABC. This report presents the analysis of the spallings calculations performed by the code DRSPALL included as part of the CRA-2004 PABC.

## **2.0 Background**

A WIPP spallings event is a special case of drilling intrusion in which the repository contains gas at high(> 8 MPa) pressure. This highly pressurized gas can cause localized mechanical failure and entrainment of solid WIPP waste into and up the borehole, resulting in transport to the land surface. Under the direction of the DOE, SNL developed a spallings model and the computer code DRSPALL to calculate the spallings volume from a single borehole intrusion (Lord et al. 2004, WIPP-PA 2004b). The first PA for which this model and code were utilized was the CRA- 2004.

In order for a WIPP spallings event to occur, two processes must take place:

- l) Repository waste contents experience material failure due to near surface tension. This phenomenon happens when the pressure difference between the repository and the wellbore is large enough to cause tensile failure of the waste material.
- 2) The failed material is transported to the surface.

This document assumes that the reader has a basic understanding of the code DRSPALL and how the spallings process occurs, and, thus, this document does not discuss in detail

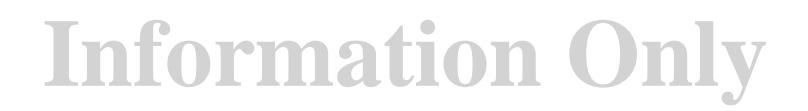

the complex physical processes that lead to spallings in the WIPP PA spallings model. These details and the mathematical systems of equations that are used for calculating spallings releases are discussed in great detail in Lord et al. (2003, 2004, 2005) and WIPP PA (2004b).

## 3.0 **Approach**

This work was conducted in accordance with Analysis Plan AP-122 (Kanney and Leigh 2005). Calculation of spallings releases followed the same procedure outlined in (Lord 2002) with 4 significant procedural changes. First, the sampling of uncertain DRSPALL parameters was done in the same Latin hypercube sample as the uncertain parameters for other WIPP PA codes (Kirchner 2005). This change ensured that no spurious correlations exist between the DRSPALL parameters and the other sampled parameters because the Latin hypercube sampling code LHS enforces zero correlations between parameters unless a correlation is specified (WIPP PA 2005a, 2005c).

Secondly, whereas the CRA-2004 consisted of one replicate of fifty DRSPALL vectors and four DRSPALL pressure scenarios per vector, a larger set of DRSPALL calculations were performed for the CRA-2004 PABC: three replicates consisting of 100 vectors each and four DRSPALL pressure scenarios were calculated for each vector. The end result was a set of 1,200 DRSPALL calculations. This change was mandated for the CRA-2004 PABC by the EPA (Cotsworth 2005).

Third, a new procedure was established to create the file containing the DRSPALL calculation data for the code CUTTINGS S (WIPP PA 2005b). The utility MERGESPALL was written, tested, and utilized in combination with SUMMARIZE runs to create the spallings input file for CUTTINGS S. This procedure adds traceability to the spallings calculation procedure and run control, documented in Long and Kanney (2005). Use of this utility is a deviation from AP-122 (Kanney and Leigh 2005) because this utility was not discussed in AP-122 (Kanney and Leigh 2005).

Finally, since CRA-2004 used only 50 DRSPALL vectors for all three replicates of the CRA-2004 PA, the parameter SPALLMOD:RNDSPALL was used by CUTTINGS\_S version 5.10 (WIPP PA 2005b) to map the 50 DRSPALL vectors to the 300 PA vectors (Lord et al 2005). Use of this parameter was unnecessary for the CRA-2004 PABC since this analysis consisted of 300 DRSPALL vectors. The parameter SPALLMOD:RNDSPALL was not sampled (Kirchner 2005), and DRSPALL vector I of replicate 1 was mapped to PA vector 1 of replicate 1, vector 2 was mapped to vector 2, and so forth.

## **4.0 Methodology**

Calculation of spallings release for the CRA-2004 PABC and the CRA-2004 is divided into four steps (Lord et al. 2003): (1) characterization of subjective uncertainty in

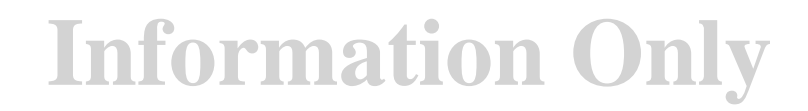

calculation of spall volumes; (2) calculation of spall volumes using DRSPALL accounting for subjective uncertainty in waste properties; (3) interpolation of DRSPALL results in the code CUTTINGS S to calculate spall volumes in the scenarios for drilling intrusions; and (4) calculation of spall releases accounting for stochastic uncertainty in the future of the repository using the code CCDFGF (WIPP PA 2003). This section discusses the first two calculation steps.

### **4.1 Characterization of Subjective Uncertainty**

Lord et al. (2003, 2004) identifies five uncertain input parameters that largely determine the variability of spall volumes calculated by DRSPALL. Higher initial repository pressures generally result in larger spallings release volumes. This parameter is treated by DRSPALL as an initial condition and discussed in further detail in Section 4.2. Additionally, the permeability of the waste (SPALLMOD:REPIPERM), the porosity of the waste (SPALLMOD:REPIPOR), the tensile strength of the waste (SPALLMOD:TENSLSTR), and the particle diameter of the waste after tensile failure (SPALLMOD:PARTDIAM) affect spall volumes. These four parameters were sampled to comprise the DRSPALL Latin hypercube sample for the CRA-2004 (Table I).

| <b>Parameter</b>           | Material:<br><b>Property</b>        | <b>Description</b>                                         | <b>Distribution</b> | Range                                             |
|----------------------------|-------------------------------------|------------------------------------------------------------|---------------------|---------------------------------------------------|
| Repository<br>Permeability | <b>SPALLMOD:</b><br><b>REPIPERM</b> | Permeability of<br>waste $(m2)$                            | Loguniform          | $2.4 \times 10^{-14}$ to<br>$2.4 \times 10^{-12}$ |
| Repository<br>Porosity     | <b>SPALLMOD:</b><br><b>REPIPOR</b>  | Porosity of waste<br>(dimensionless)                       | Uniform             | $0.35$ to $0.66$                                  |
| Particle<br>Diameter       | <b>SPALLMOD:</b><br><b>PARTDIAM</b> | Particle diameter<br>of waste after<br>tensile failure (m) | Loguniform          | $0.001$ to $0.1$                                  |
| Tensile<br>Strength        | <b>SPALLMOD:</b><br><b>TENSLSTR</b> | Tensile strength<br>of waste $(Pa)$                        | Uniform             | $12\times10^4$ to<br>$17 \times 10^4$             |

Table 1. Uncertain Sampled Parameters for DRSPALL.

These same DRSPALL parameters, distributions, and ranges were used for the CRA-2004 PABC. One Latin hypercube sample of 100 vectors was created by the code LHS (WIPP PA 2005c) for each of the three replicates. As discussed in Section 3.0, the DRSPALL parameters were included in the CRA-2004 PABC Latin hypercube sample for all WIPP PA uncertain parameters. A total of fifty-six uncertain parameters were sampled for the CRA-2004 PABC. (In this document, a DRSPALL vector consists of four sampled values, one of each of the four uncertain parameters).

### **4.2 Calculation of Spall Volumes by DRSPALL**

Four initial repository pressures were considered for the CRA-2004 PABC DRSPALL calculations. These pressures correspond to what are referred to as DRSPALL pressure scenarios (DPSs). DPS 1 has an initial repository pressure of 10.0 MPa, DPS 2 has an initial repository pressure of 12.0 MPa, DPS 3 has an initial repository pressure of 14.0 MPa, and DPS 4 has an initial repository pressure of 14.8 MPa. For both the CRA-2004 PABC and the CRA-2004, DRSPALL was executed once for each vector and scenario combination, resulting in 1200 separate runs for CRA-2004 PABC. Only 200 DRSPALL calculations were required for the CRA-2004 DRSPALL calculations.

### **4.2.1 Output Variables**

A complete list of DRSPALL variables and their definitions is given in WIPP PA (2004b, 2004c). The discussion of the following variables is required for comprehension of this document:

- Drilled radius (DRILLRAD) this variable represents the contribution of the cavity radius in the repository that is due to drill cuttings. This variable is a function of time and is bounded by the variable CUTRAD, the maximum equivalent cuttings radius.
- Maximum equivalent cuttings radius (CUTRAD) this variable represents the length of the radius of the hemisphere (or cylinder, depending on choice of geometric model) with the same amount of surface area as the lateral surface area of a cylinder with height equal to the repository height and diameter equal to the drill bit diameter. This variable is constant with respect to time.
- Cavity radius (CAVRAD) this variable represents the length of the radius of the cavity and includes contributions from drill cuttings and spallings. This variable is a function of time.
- Repository thickness (REPOSTCK)- this variable represents the thickness of the repository. This variable is constant with respect to time.
- SPLVOL2 this variable represents the accumulated uncompacted spall volumes. This variable is a function of time and is the major variable of interest.

### **4.2.2 Exception Runs- Increased Run Time**

The DRSPALL input control file allows the user to specify the length of time of the drilling intrusion (WIPP PA 2004c). For the CRA-2004 PABC, all DRSPALL calculations were run for a 600 second drilling intrusion time which is generally long enough to capture all drilling and spalling activity.

CAVRAD is a non-decreasing quantity, and two processes can occur that result in an increase of CA VRAD. The first process that causes CA VRAD to increase is the passage of the drillbit through the repository, and as drilling occurs, the radius of the equivalent cavity increases. Secondly, if spalling is occurring, the cavity radius will increase, and the quantity CA VRAD increases. When the drill bit reaches the bottom of the repository and spallings have ceased, CA VRAD does not increase.

CA VRAD is used as an indicator to determine when the system has stabilized and the spallings process has ceased. If CA VRAD has increased at a time close to the end of the simulation, the spallings process may not have finished, and the run time for the simulation needs to be increased to ensure that all of the spallings volume has been calculated. This situation was observed for several CRA-2004 PABC DRSPALL runs. All runs that had an increase in CAVRAD in the final 100 seconds of the DRSPALL simulation were rerun with an increased "maximum run time" and "stop drilling time" of l 500 seconds. When run times were extended for the CRA-2004, the maximum run time was extended only to 1000 seconds.

### **4.2.3 Repository- Spherical and Cylindrical Geometries**

The spallings model domain is divided into two regions that are coupled. The first is the wellbore domain, and this document does not discuss the details associated with flow in the wellbore. For a thorough discussion of the wellbore domain, see Lord et al. (2004) and WIPP PA (2004b). This section briefly discusses the geometries associated with the repository domain.

DRSPALL has the capability to model the repository two different ways. When the user specifies the cylindrical model, the repository and cavity are modeled as a cylinder of constant height equal to the constant REPOSTCK. (Calculation of REPOSTCK is discussed in section 4.2.4). The radius of the cylindrical cavity, CAVRAD, increases with drilling time and as spalling occurs. When the user specifies the spherical model, the repository and cavity are hemispherical where the cavity radius, CA VRAD, is also a function of time and increases for the same reasons.

All spallings executions for the CRA-2004 PABC were begun using the spherical model. Certain exception runs required restarting the code with the cylindrical model. These exception runs are discussed in further detail in the following section.

### **4.2.4 Exception Runs**

The repository thickness at the time of intrusion, represented by the variable REPOSTCK, is determined from the repository porosity  $\phi$  (the sampled parameter SPALLMOD:REPIPOR), the height of the repository at burial time,  $H_o$ , and porosity  $\phi_o$ of a waste-filled room prior to closure:

$$
REPOSTCK = \frac{(1-\phi_0)H_0}{1-\varphi}.
$$

WIPP PA assigns the values of  $H<sub>e</sub>=3.96$  m (BLOWOUT:HREPO) and  $\phi<sub>e</sub>=0.85$ (BLOWOUT:INPORO). By the end of some CRA-2004 PABC DRSPALL simulations, the cavity radius exceeded the height of the repository. This occurrence was also observed in the CRA-2004 calculations (Lord et al. 2003). In an actual intrusion, this would correspond to spalling occurring into the disturbed rock zone (DRZ) below the repository. Lord et al. (2003) state that "the unsteady porous flow and stress equations that describe the repository in hemispherical geometry do not address the presence of the lower DRZ." Thus, for a hemispherical simulation in which the cavity radius exceeded the height of the repository, DRSPALL cylindrical exception runs were made. They were run by restarting the DRSPALL calculation in cylindrical mode. An initial radius for the cylindrical cavity was specified to be the height of the repository. This initial radius was specified to account for the cavity calculated when DRSPALL was executed in spherical mode. The initial radius is set equal to the repository thickness so that the initial cylindrical cavity has lateral surface area equivalent to the surface area of the hemispherical cavity at the time when the hemispherical cavity reaches the base of the repository. The volume of spalled material (SPL VOL2) from the cylindrical run was added to the volume of spalled material (SPLVOL2) at the time step when CAVRAD first exceeded the repository height during the spherical run, and this total volume is used by CUTTINGS Sand recorded in Table 14, Table 15, and Table 16 in Appendix D.

The procedure for implementing each exception run was as follows:

- I) DRS PALL was run for all vectors and DPSs with a maximum run time of 600 seconds.
- 2) All DRSPALL runs were examined to determine in which runs CA VRAD exceeded REPOSTCK.
- 3) For each run in which CAVRAD exceeded REPOSTCK, a new DRSPALL input control file was created. This control file differed from the control file that was used for the initial run in the following ways (Figure I):
	- a. The flag indicating use of the spherical model was changed from "S" to "C" to indicate that the cylindrical model is used.
	- b. "INITIAL CAVITY RADIUS" is specified to a length equal to the height of the repository.
	- c. To assist in establishing "true" initial conditions from the inputted approximate initial conditions for restarting the run in cylindrical mode, the drill bit is started 0.15 m above the repository with a velocity of 0.00444 m/s. At 33.78 seconds, the drill bit is at the top of the repository. "STOP DRILLING TIME" was changed from "l.OOOOE+03" to "33.78."

At this point, sufficient initial conditions have been re-established and the code proceeds with the normal coupled wellbore/repository calculations without drilling. Since the drilled volume was already determined in the spherical run, the drill bit is stopped before penetration, and spalling proceeds as determined by the model.

- d. "RADIUS, GROWTH RATE" was changed from "0.5, 1.01" to "1.5, 1.01." "RADIUS" separates the region in the repository where zone size is constant from the region where zone size grows at "GROWTH RATE." The value specified for "RADIUS" in the cylindrical runs results in about  $0.5$  m  $(1.5 - 1)$  outside the initial cavity radius where zone size remains constant. This assumes a repository height of  $\sim$ 1.0 m. The value of 0.5 m (from the original spherical DRSPALL control file) would be inside the initial cylindrical cavity and would have resulted in relatively large zones sizes in the region of interest.
- 4) DRSPALL was run using the new input control file.
- 5) SPL VOL2 at time 600 seconds from the cylindrical run was added to the spherical SPL VOL2 value at the first time when CAVRAD exceeded REPOSTCK. This procedure is discussed in greater detail in Section 4.2.5. Note that for all cylindrical DRSPALL runs, CA VRAD attained a steady state value within 500 seconds.

The code does not have the capability to start with an arbitrary pressure profile within the repository or fluid/solid distribution in the wellbore, and, therefore, a uniform pressure distribution and mud-filled column are used for the initial conditions at the beginning of the cylindrical run (end of the run in spherical geometry). Thus, the cylindrical calculations start with a similar initial pressure difference between the wellbore and repository as the spherical calculations.

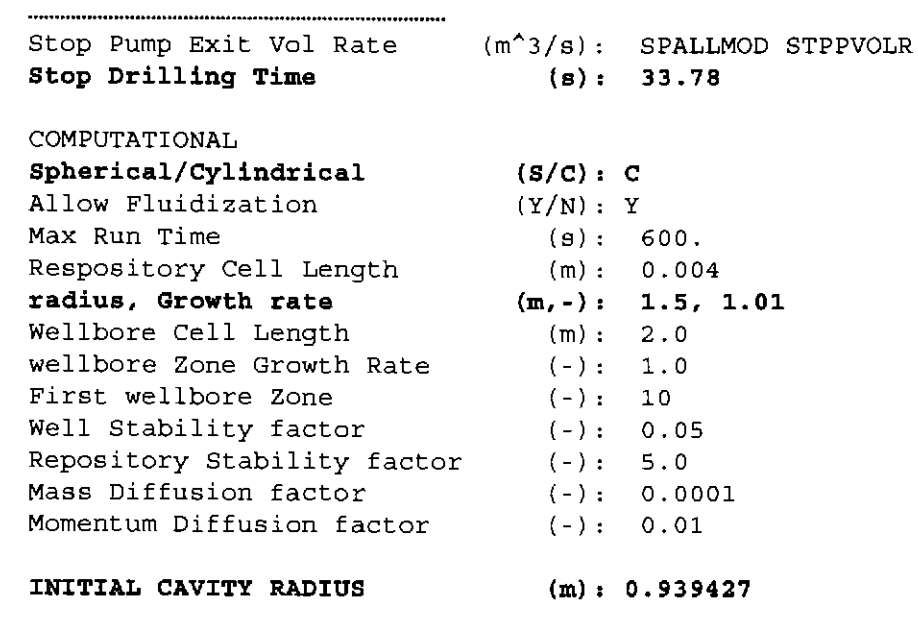

Figure 1. Excerpt of Modified DRSPALL Control File for Cylindrical Runs. Lines in bold differ from control files for spherical runs.

### 4.2.5 Creation of the Spallings Data File for CUTTINGS\_S

As discussed in Lord et al. (2005) and the *Design Document for CUTTINGS* S version 6. 00 (WIPP PA 2004a), the code CUTTINGS S calculates spall volumes for the PA drilling intrusion scenarios from the DRSPALL calculated spall volumes. A spall volume is calculated for each PA vector and at each of a set of discrete times and locations (unique pressure) within the repository for each drilling intrusion scenario.

CUTTINGS\_S requires an input file that contains the spallings volumes calculated by DRSPALL for each vector and DPS for one replicate (WIPP PA 2004a, 2004b). The procedure implemented in the CRA-2004 PABC for creating this file differed from the method used in the CRA-2004, which was a manual process. This section details how this spallings data file was created for the CRA-2004 PABC.

The first step involved a series of SUMMARIZE runs. The code SUMMARIZE was run using the DRSPALL data from the spherical runs, once per DPS and replicate combination. Figure 21 in Appendix B displays the SUMMARIZE input file for replicate I, DPS I as an example. A fragment of the corresponding output table is shown in Figure 2. The entire file, SUM\_DRS\_CRAIBC\_SPHERE\_R1\_P1.TBL, is stored in the SCMS library PACMS2:[CMS\_CRAIBC.CRAIBC\_DRS) in the CRAIBC-0 class.

```
vector,time REPOSTCK CAVRAD SPLVOL2 
 , [P:9], [H], [H] 
 9.500000E+Ol O.OOOOOOE+OO 1.143407E+00 
O.OOOOOOE+OO O.OOOOOOE+OO 
 9.600000E+01 O.OQOOOOE+OO 1.326485E+00 
O.OOOOOOE+OO O.OOOOOOE+OO 
 9.700000E+01 O.OOOOOOE+OO 1.035926E+00 
O.OOOOOOE+OO O.OOOOOOE+OO 
 9.800000E+01 O.OOOOOOE+OO 1.232365E+00 
O.OOOOOOE+OO O.OOOOOOE+OO 
 9.900000E+Ol O.OOOOOOE+OO 1.728251E+00 
O.OOOOOOE+OO O.OOOOOOE+OO 
 1.000000E+02 O.OQOOOOE+OO 1.010548E+00 
O.OOOOOOE+OO O.OOOOOOE+OO 
 l.OOOOOOE+OO 2.0QOOOOE+00 1.520348E+00 
1.100081E-Ol O.OOOOOOE+OO 
2.000000E+00 2.0QOOOOE+OO 1.071428E+00 
 3.000000E+00 2.000000E+00 1. 092112E+00 
1.100081E-01 O.OOOOOOE+OO 
 4.000000E+00 2.000000E+00 9 .151131E-01 
1.100081E-Ol O.OOOOOOE+OO 
 5.000000E+00 2.0QOOOOE+00 1.242678E+00 
1.100081E-Ol O.OOOOOOE+OO 
                                          1.100081E-Ol O.OOOOOOE+OO
```
#### Figure 2. Fragment of SUMMARIZE Output File for Spherical DRSPALL Run - Replicate 1, DPS 1.

The resulting output file (Figure 2) contains data for the variables REPOSTCK, CAVRAD, and SPLVOL2 at a set of discrete set of times for each vector of a DPS. The output contains two header lines followed by a blank line. The first header line lists the CAMDAT variable names of the data contained in the file: vector, time, REPOSTCK, CA VRAD, and SPL VOL2. The second header line contains information pertaining to the type of CAMDAT variable listed in line I. The data following the header lines are grouped in sections containing I 00 lines and five columns. The first column contains the vector number of the DRSPALL run, the second column contains a time (multiples of2 seconds), the third column contains the repository height for each vector (constant for all times), the fourth column contains the value of CAVRAD calculated by DRSPALL at the time in the second column for the vector in the first column, and the fifth column contains the value of SPLVOL2 calculated by DRSPALL for the same time and vector. Each group of 100 lines has the same time value.

A second set of SUMMARIZE runs was performed using the output from the DRSPALL cylindrical exception runs. SUMMARIZE was run an additional six times, once each for DPSs 3 and 4 of replicates 1, 2, and 3. The output from these runs contained the accumulated spall volume, SPL VOL2, calculated at 600 seconds for the cylindrical exception DRSPALL runs. Figure 22 in Appendix B lists the SUMMARIZE input file for Replicate 1, DPS 3 as an example, and Figure 3 shows the output resulting from this input file.

```
vector,time SPLVOL2 
 \,, [H]
 5.100000E+Ol 6.000000E+02 6.046141E-
01 
 5.900000E+Ol 6.000000E+02 5.950286E-
```
Figure 3. SUMMARIZE Output file for DRSPALL Cylindrical Run - Replicate 1, DPS 3.

The final step in the creation of the spallings data files (one for each DPS) was execution of the utility MERGESPALL to combine the "summarized" results from the spherical and cylindrical runs. This utility was developed for the CRA-2004 PABC, and Appendix C documents its qualification under NP 9-1, *Analyses* (Chavez 2001). MERGESPALL works in the following manner:

- 1) MERGESPALL reads a SUMMARIZE output file containing the DRSPALL data from the *spherical* calculations for a single DPS. For each vector, MERGESPALL reads through all the times and finds the first time where CA VRAD exceeds REPOSTCK and writes the value of SPL VOL2 at that time *to*  an intermediate text file. IF CA VRAD does not exceed REPOSTCK, MERGESPALL records the value of SPLVOL2 at the final time. For all vectors, MERGESPALL also writes the final time listed in the SUMMARIZE output file.
- 2) MERGESPALL reads the SUMMARIZE output file containing SPLVOL2 quantities from the *cylindrical* exception runs for the same DPS (if the file exists). For all of the vectors whose CAVRAD value exceeded its REPOSTCK value, MERGESPALL adds the SPLVOL2 quantity from the cylindrical run to the corresponding spherical SPL VOL2 quantity. If MERGESPALL does not find an SPL VOL2 value for a vector that requires one, an error message is logged in the log output file.
- 3) MERGES PALL checks the output directory to see if a file already exists with the user specified output file name. If one does exist, it appends the data to the end of that file. MERGESPALL writes 3 columns: the vector number, a time, and the spall volume for the vector. Otherwise, MERGESPALL creates a new text output file with a three line header. The first line contains the number of vectors, the second line contains the number of DPSs, and the third line contains the initial repository pressures used for each DPS. MERGESPALL assumes four pressure scenarios with initial pressures of 10, 12, 14, and 14.8 MPa. After writing the header, MERGESPALL writes the spall data to the new output text file.

For the CRA-2004 PABC MERGESPALL was executed four times per replicate (data for the 4 DPS are merged) for a total of three separate spallings data files (one for each replicate). Note that the CRA-2004 used the same spallings data file for all three replicates and that the procedure for creation of the spallings data file for CUTTINGS\_S detailed in this section is unique to the CRA-2004 PABC.

### **4.3 Run Control**

Run control for this analysis is documented in Long and Kanney (2005).

## **5.0 DRSPALL Results**

The final spallings volumes calculated by DRSPALL and MERGESPALL for the CRA-2004 PABC are listed in Table 14, Table 15, and Table 16 of Appendix D- DRSP ALL Calculated Spall Volumes The tables correspond to the spallings data files MERGESPALL\_DRS\_CRA1BC\_R1.OUT, MERGESPALL\_DRS\_CRA1BC\_R2.OUT, and MERGESPALL\_DRS\_CRAIBC\_R3.0UT, respectively, which are stored in the SCMS library PACMS2:[CMS\_CRAIBC.CRAIBC\_DRS] in the class CRA1BC-0. These volumes were calculated by the procedures outlined in Section 4.2.4 and Section 4.2.5. All spallings volumes statistics presented in the following sections were calculated using these volumes which represent the volumes after processing by MERGESPALL and not the volumes listed in the DRSPALL output files.

### **5.1 DPS 1 Results**

For DPS 1, the initial repository pressure was set to 10 MPa. All DPS I DRSPALL calculations resulted in no spalling. These results are identical to what was observed in the CRA-2004, and Lord et al.  $(2003)$  explain this phenomenon by noting that the initial pressure difference between the repository and the wellbore (hydrostatic pressure of approximately 7.8 MPa) is not large enough to cause tensile failure of the waste material. As a result, no spalling can occur.

### **5.2 DPS 2 Results**

For DPS 2 the initial repository pressure was set to 12 MPa. Table 2 lists the DRSPALL volume statistics from the CRA-2004 PABC. They are separated by replicate, but the pooled (combined replicates I, 2 and 3) statistics are presented, as well. For the sake of comparison, the statistics from the CRA-2004 are also included. Of the CRA-2004 PABC replicates, replicate 1 had the largest individual spall volume  $(7.71 \text{ m}^3)$  and largest mean volume  $(0.196 \text{ m}^3)$ . All three replicates yielded similar percentages of nonzero spall volume vectors ( $\sim$ 21 %) and large ( $>$ 1 m<sup>3</sup>) spall volume vectors ( $\sim$ 4 %).

The largest CRA-2004 PABC spall volume was approximately 10 % larger than the maximum spall volume calculated by DRSPALL for the CRA-2004 (7.00  $\text{m}^3$ ). However, the CRA-2004 DRSPALL calculations had a mean spall volume more than 40% larger than the CRA-2004 PABC mean and a slightly higher percentage of nonzero and large spall volumes (26  $\%$  and 6  $\%$ , respectively). Note that the 40% increase only amounts to  $0.07 \text{ m}^3$ .

| Replicate              | <b>Maximum</b><br>Volume<br>$(m^3)$ | Mean<br><b>Volume</b><br>(m <sup>3</sup> ) | Median<br><b>Volume</b><br>$({\bf m}^3)$ | % of Vectors<br>with Volumes<br>$> 0 \text{ m}^3$ | % of Vectors<br>with Volumes<br>$>1 \text{ m}^3$ |
|------------------------|-------------------------------------|--------------------------------------------|------------------------------------------|---------------------------------------------------|--------------------------------------------------|
| <b>CRA-2004</b>        | 7.00                                | 0.244                                      | 0.00                                     | 26                                                |                                                  |
| PABC-<br><b>POOLED</b> | 7.71                                | 0.172                                      | 0.00                                     | 21                                                |                                                  |
| PABC-R1                | 7.71                                | 0.196                                      | 0.00                                     | 21                                                |                                                  |
| PABC-R2                | 6.27                                | 0.163                                      | 0.00                                     | 21                                                |                                                  |
| PABC-R3                | 6.86                                | 0.157                                      | 0.00                                     | 20                                                |                                                  |

Table 2. Statistics for DRSPALL Volumes: DPS 2.

### 5.2.1 Exception Runs- Increased Run Time

As discussed in Section 4.2.5, the cavity radius (CA VRAD) is the key indicator for determining when the spallings process has ceased. Table 3 lists the vectors that had CAVRAD values that increased during the final 100 seconds of the DRSPALL simulation, and Figure 4, Figure *5* and Figure 6 plot the DPS 2 cavity radii for all vectors versus time for the CRA-2004 PABC. These vectors were rerun with a drilling time of 1500 seconds. Figure 7 indicates that CA VRAD did not increase after I 000 seconds for the vectors that were rerun.

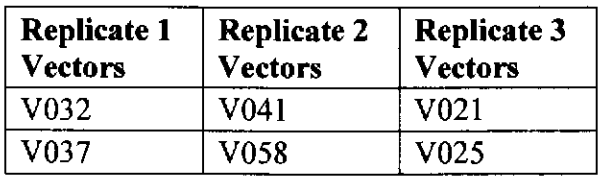

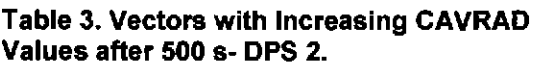

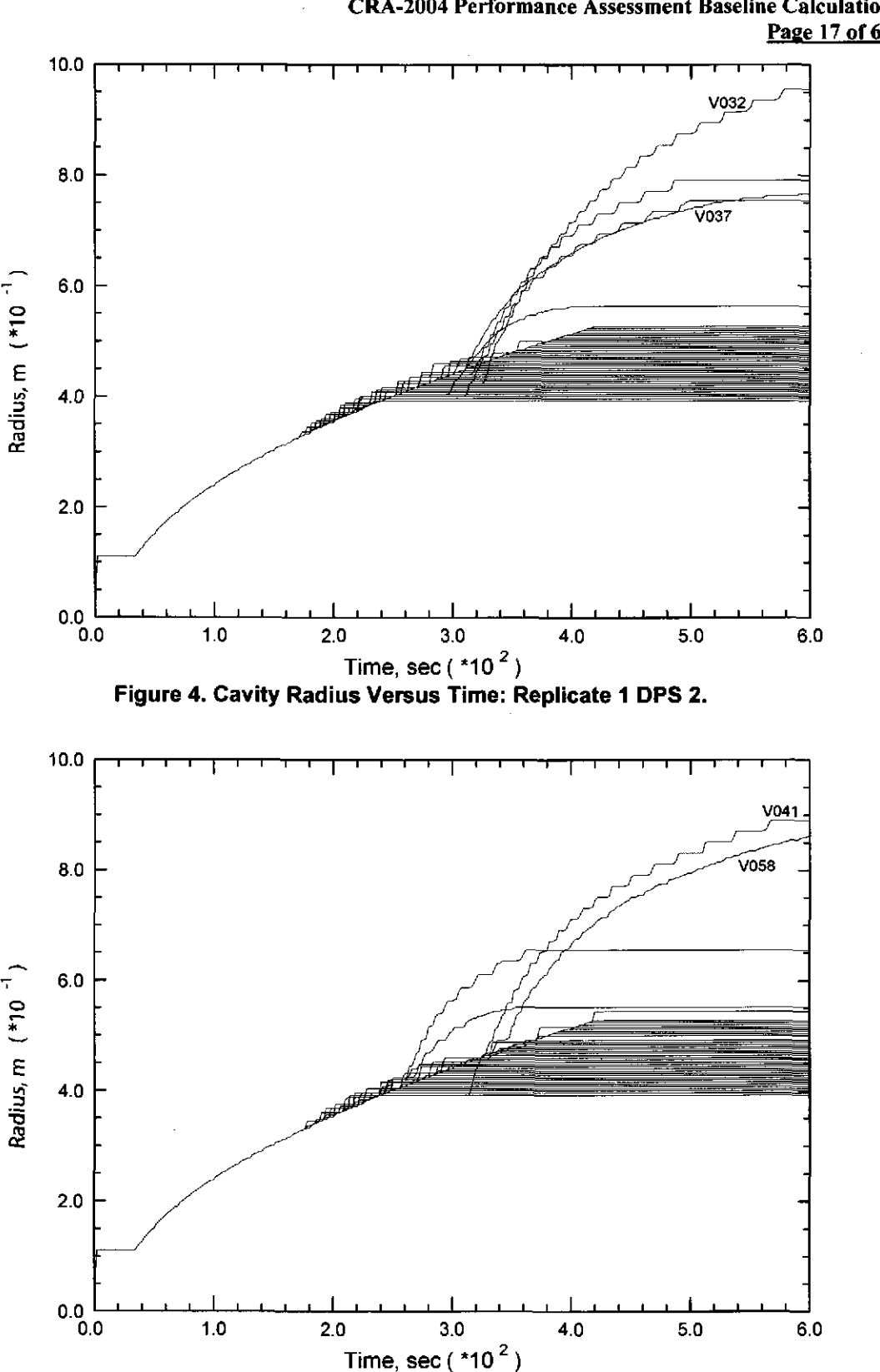

Analysis Package for DRSPALL: CRA-2004 Performance Assessment Baseline Calculation Page 17 of 66

# **Information Only**

Figure 5. Cavity Radius Versus Time: Replicate 2 DPS 2.

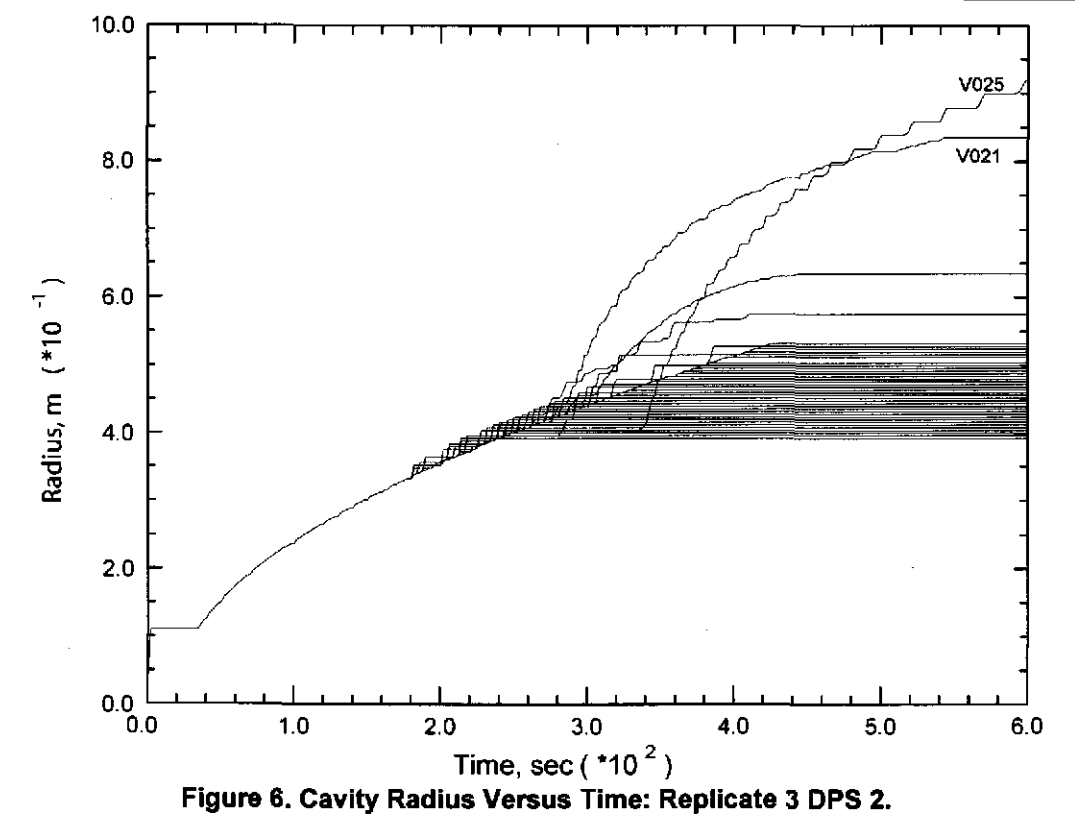

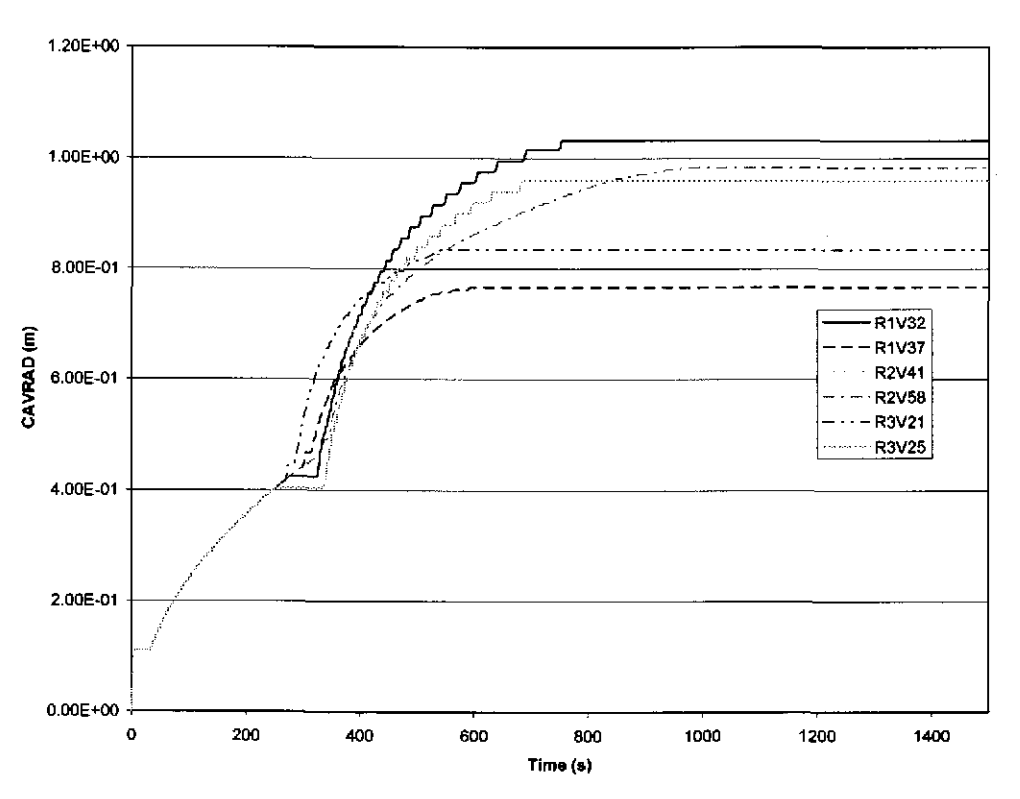

Figure 7. Cavity Radius Versus Time: Extended Time Runs for DPS 2.

### 5.2.2 Exception Runs- Cylindrical Model Restarts

For the CRA-2004 PABC, CAVRAD did not exceed REPOSTCK for any of the DPS 2 runs, so no DPS 2 runs were restarted using the cylindrical model.

### 5.3 DPS 3 Results

For DPS 3 the initial repository pressure was set to 14 MPa. Table 4 lists the DRSPALL volume statistics from the CRA-2004 PABC. They are separated by replicate, and the pooled statistics are presented, as well. For the sake of comparison, the statistics from the CRA-2004 are also included. Of the CRA-2004 PABC replicates, replicate I had the largest individual spall volume  $(11.8 \text{ m}^3)$  and largest mean volume  $(0.745 \text{ m}^3)$ . All three replicates yielded similar percentages of nonzero spall volume vectors  $(-76\%)$ , and the percentages of large spall volume vectors ranged from II% to 16%.

The CRA-2004 mean spall volume exceeds the CRA-2004 PABC mean spall volume by approximately 20 % (0.13 m<sup>3</sup>). The largest DPS 3 spall volume from the CRA-2004 is 9.45  $m<sup>3</sup>$ , and the largest DPS 3 spall volume from the CRA-2004 PABC is 11.8  $m<sup>3</sup>$ . The CRA-2004 had a slightly higher percentage on nonzero spall vectors (82% versus 76%), and 18% of the CRA-2004 vectors yielded spall volumes greater than  $1 \text{ m}^3$ , whereas 13% of the CRA-2004 PABC vectors resulted in spall volumes exceeding  $1 \text{ m}^3$ .

| <b>Replicate</b>       | <b>Maximum</b><br>Volume<br>$\mathbf{m}^3$ | <b>Mean</b><br>Volume<br>$(m^3)$ | Median<br>Volume<br>$(m^3)$ | % of Vectors<br>with Volumes<br>$> 0 \text{ m}^3$ | % of Vectors<br>with Volumes<br>$>1~{\rm m}^3$ |
|------------------------|--------------------------------------------|----------------------------------|-----------------------------|---------------------------------------------------|------------------------------------------------|
| <b>CRA-2004</b>        | 9.45                                       | 0.793                            | 0.200                       | 82                                                | 18                                             |
| PABC-<br><b>POOLED</b> | 11.8                                       | 0.665                            | 0.160                       | 76                                                | 13                                             |
| PABC-R1                | 11.8                                       | 0.745                            | 0.162                       | 76                                                | 13                                             |
| PABC-R2                | 7.72                                       | 0.530                            | 0.156                       | 77                                                |                                                |
| PABC-R3                | 8.86                                       | 0.721                            | 0.166                       | 76                                                | 16                                             |

Table 4. Statistics for DRSPALL Volumes: DPS 3.

### 5.3.1 Exception Runs- Increased Run Times

Table 5 lists the vectors that had CA VRAD values that increased during the final 100 seconds of the DRSPALL simulation, and Figure 8, Figure 9, and Figure 10 plot the DPS 3 cavity radii for all vectors versus time for the CRA-2004 PABC. Of these vectors, only vector 37 of replicate I, vector 58 of replicate 2, and vector 21 of replicate 3 were rerun with a drilling time of 1500 seconds. The other vectors listed in Table 5 were not rerun because their respective CA VRAD values exceeded their respective repository height (REPOSTCK) values within the first 600 seconds of the simulation, hence requiring restarting them using the cylindrical model. These vectors are addressed in Section 5.3.2.

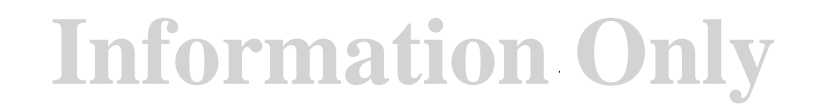

Figure 11 indicates that CAVRAD did not increase after 1000 seconds for the vectors that were rerun with increased run time.

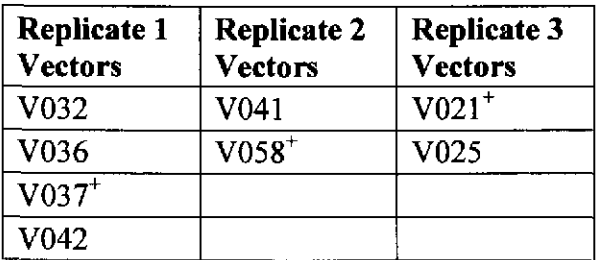

#### Table 5. Vectors with Increasing CAVRAD Values after 500 s- DPS 3.

**+Rerun with increased run time.** 

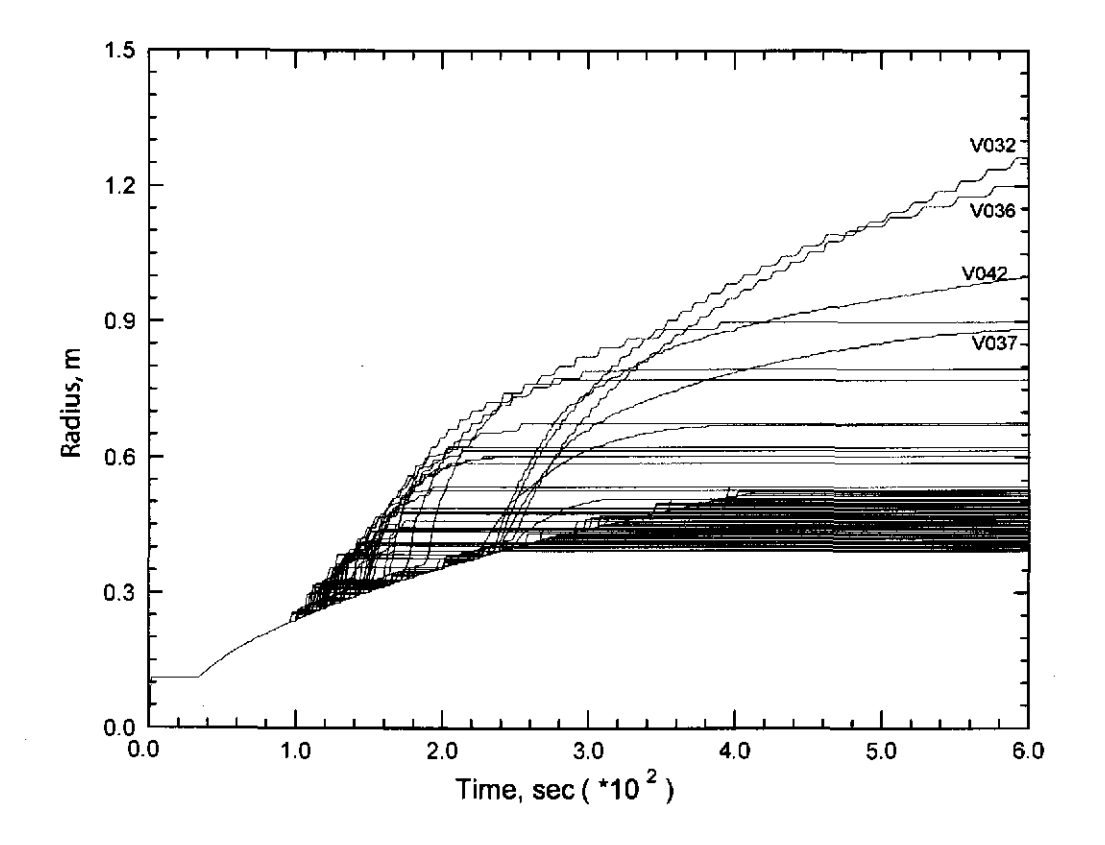

Figure 8. Cavity Radius Versus Time: Replicate 1 DPS 3.

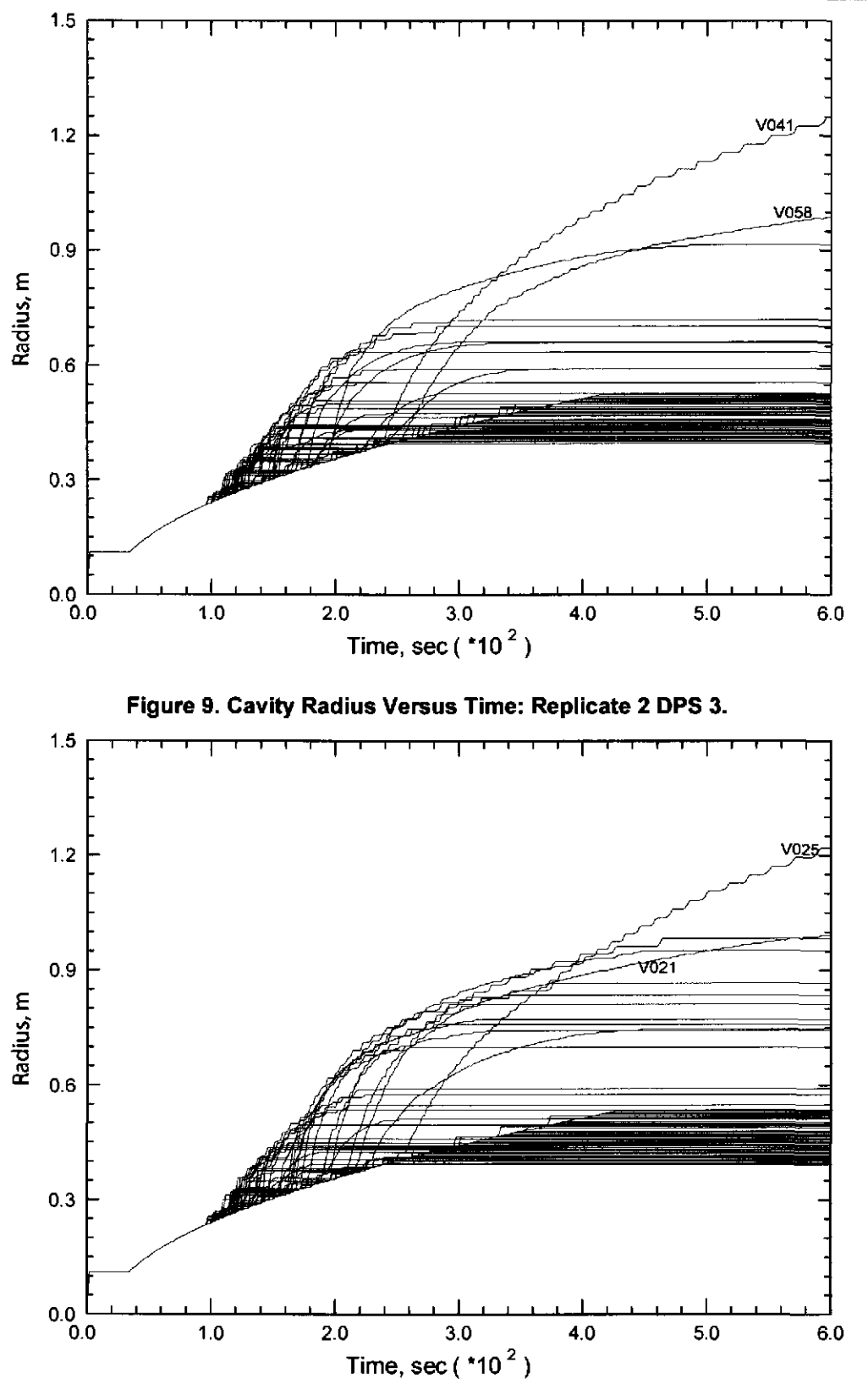

Figure 10. Cavity Radius Versus Time: Replicate 3 DPS 3.

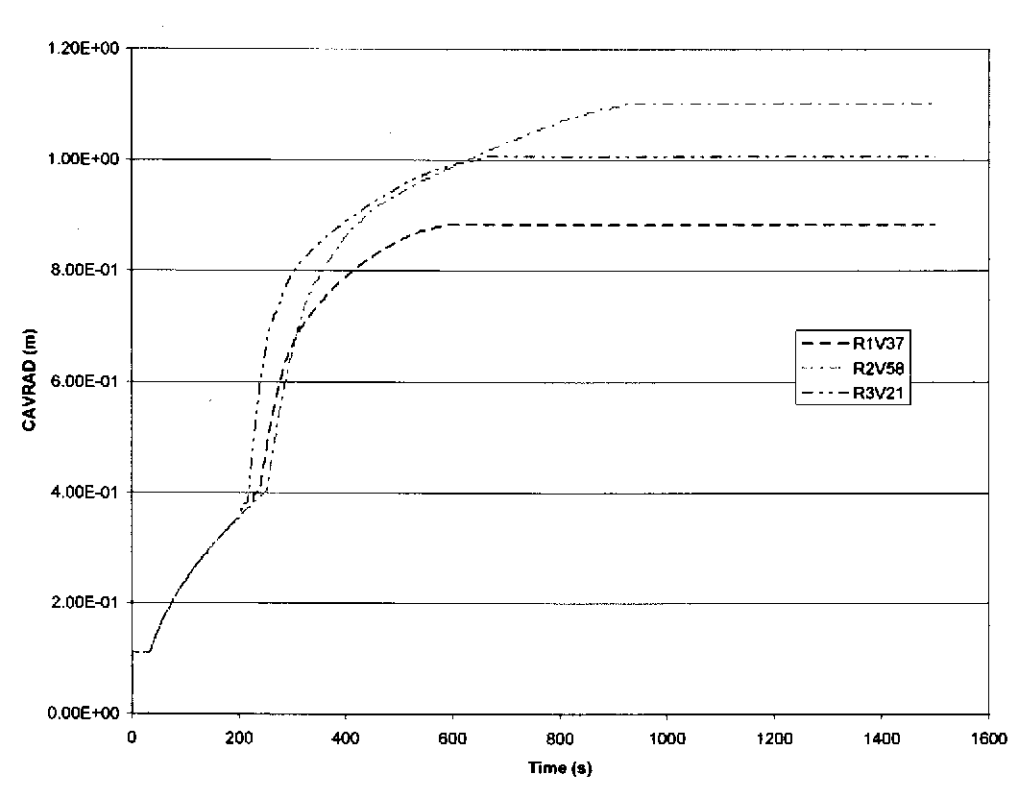

Figure 11. Cavity Radius Versus Time: Extended Run times for DPS 3.

### 5.3.2 Exception Runs- Cylindrical Model Restarts

Table 6 lists the vectors that were restarted using the cylindrical model and the values of REPOSTCK and CAVRAD after 600 seconds using the spherical model. Additionally, the final spall volume calculated for each vector is broken down into the contributions from the spherical model run and the cylindrical model restart.

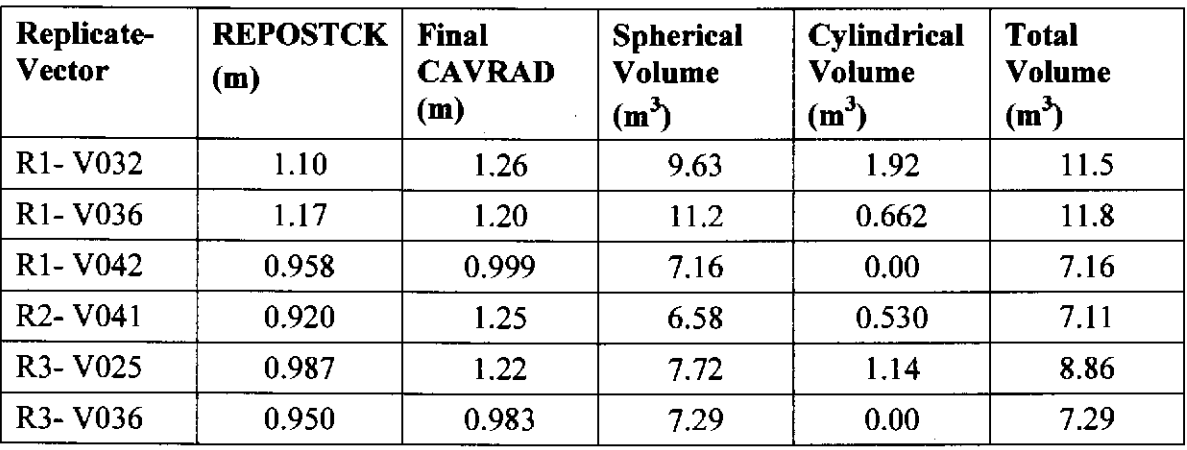

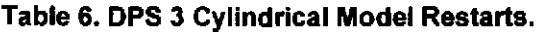

### 5.4 DPS 4 Results

For DPS 4 the initial repository pressure was set to 14.8 MPa. Table 7 lists the DRSPALL volume statistics from the CRA-2004 PABC. For the sake of comparison, the statistics from the CRA-2004 are also included. Of the CRA-2004 PABC replicates, replicate 1 had the largest individual spall volume  $(14.5 \text{ m}^3)$  and largest mean volume  $(1.08 \text{ m}^3)$ , and replicate 3's mean volume was only slightly smaller at 1.07 m<sup>3</sup>. All three replicates yielded similar percentages of nonzero spall volume vectors  $(\sim 79\%)$ , and the percentages of large spall volume vectors ranged from 16% to 23%.

The CRA-2004 mean spall volume exceeded the CRA-2004 PABC mean spall volume by approximately 10 % (0.1  $m<sup>3</sup>$ ). The largest DPS 4 spall volume from the CRA-2004 was 12.1 m<sup>3</sup>, and the largest DPS 4 spall volume from the CRA-2004 PABC was 14.5 m<sup>3</sup>. For both analyses, approximately 80% of the runs result in nonzero spall volumes, but 26% of the CRA-2004 vectors yielded spall volumes larger than  $1 \text{ m}^3$ , as compared to 20% of the CRA-2004 PABC vectors.

| Replicate              | <b>Maximum</b><br>Volume<br>$(m^3)$ | Mean<br>Volume<br>$(m^3)$ | Median<br>Volume<br>$(m^3)$ | % of Vectors<br>with Volumes<br>$> 0 \text{ m}^3$ | % of Vectors<br>with Volumes<br>$>1$ m <sup>3</sup> |
|------------------------|-------------------------------------|---------------------------|-----------------------------|---------------------------------------------------|-----------------------------------------------------|
| <b>CRA-2004</b>        | 12.1                                | 1.09                      | 0.343                       | 82                                                | 26                                                  |
| PABC-<br><b>POOLED</b> | 14.5                                | 0.978                     | 0.318                       | 79                                                | 20                                                  |
| PABC-R1                | 14.5                                | 1.08                      | 0.320                       | 79                                                | 22                                                  |
| PABC-R2                | 9.89                                | 0.789                     | 0.327                       | 79                                                | 16                                                  |
| PABC-R3                | 11.9                                | 1.07                      | 0.312                       | 78                                                | 23                                                  |

Table 7. Statistics for DRSPALL Volumes: DPS 4.

### 5.4.1 Exception Runs- Increased Run Times

Table 8 lists the vectors that had CA VRAD values that increased during the final 100 seconds of the DRSPALL simulation, and Figure 12, Figure 13, and Figure 14 plot the DPS 4 cavity radii for all vectors versus time for the CRA-2004 PABC. Of these vectors, only vector 37 of replicate 1, vector 58 of replicate 2, and vectors 21 and 22 of replicate 3 were rerun with a drilling time of 1500 seconds. The other vectors listed in Table 8 were not rerun because their respective CA VRAD values exceeded their respective repository height (REPOSTCK) values within the first 600 seconds of the simulation. These vectors were restarted with the cylindrical model and are addressed in Section 5.4.2. Figure 15 indicates that CAVRAD did not increase after 1000 seconds for the vectors that were rerun.

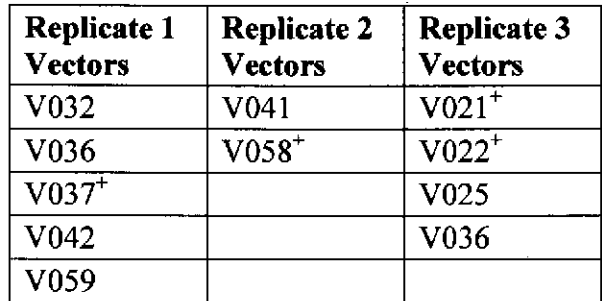

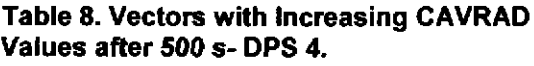

*<u>rerun with increased run time.</u>* 

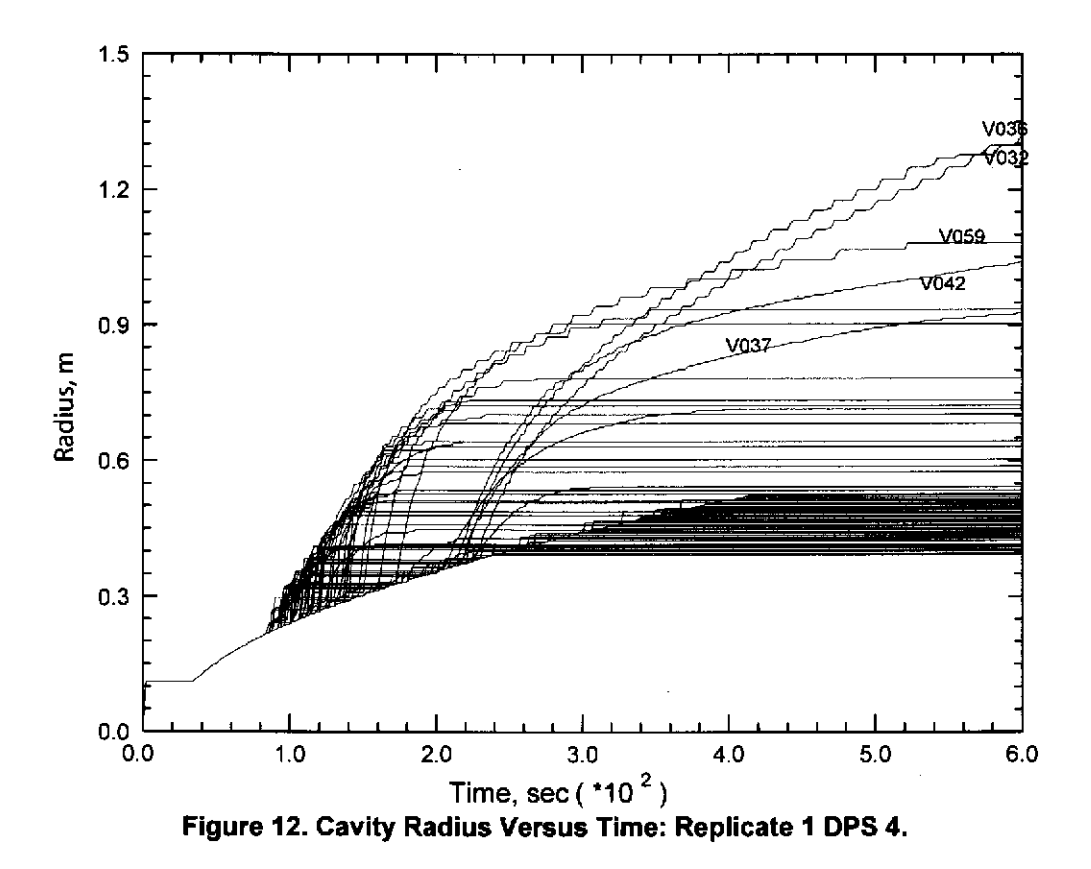

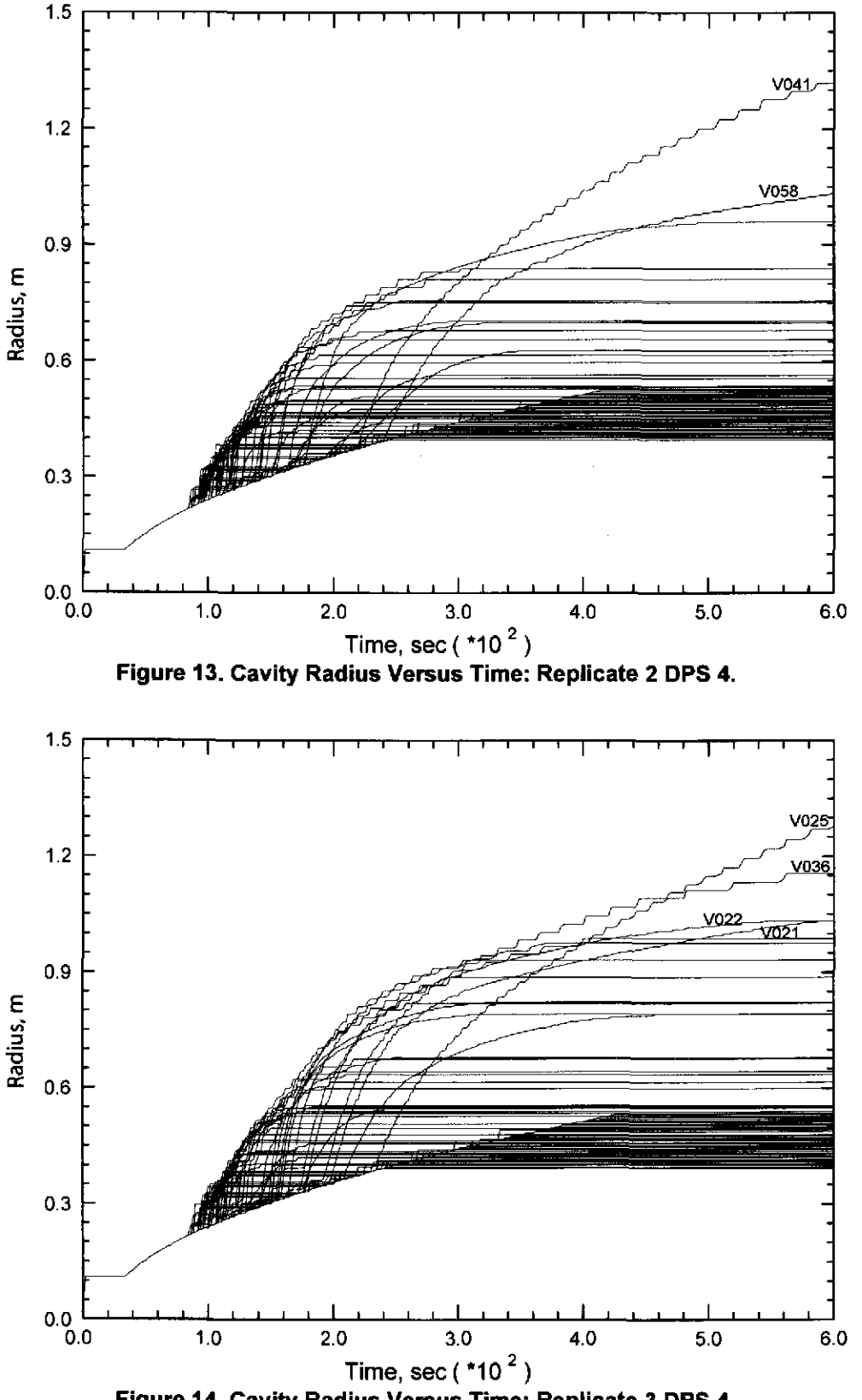

Figure 14. Cavity Radius Versus Time: Replicate 3 DPS 4.

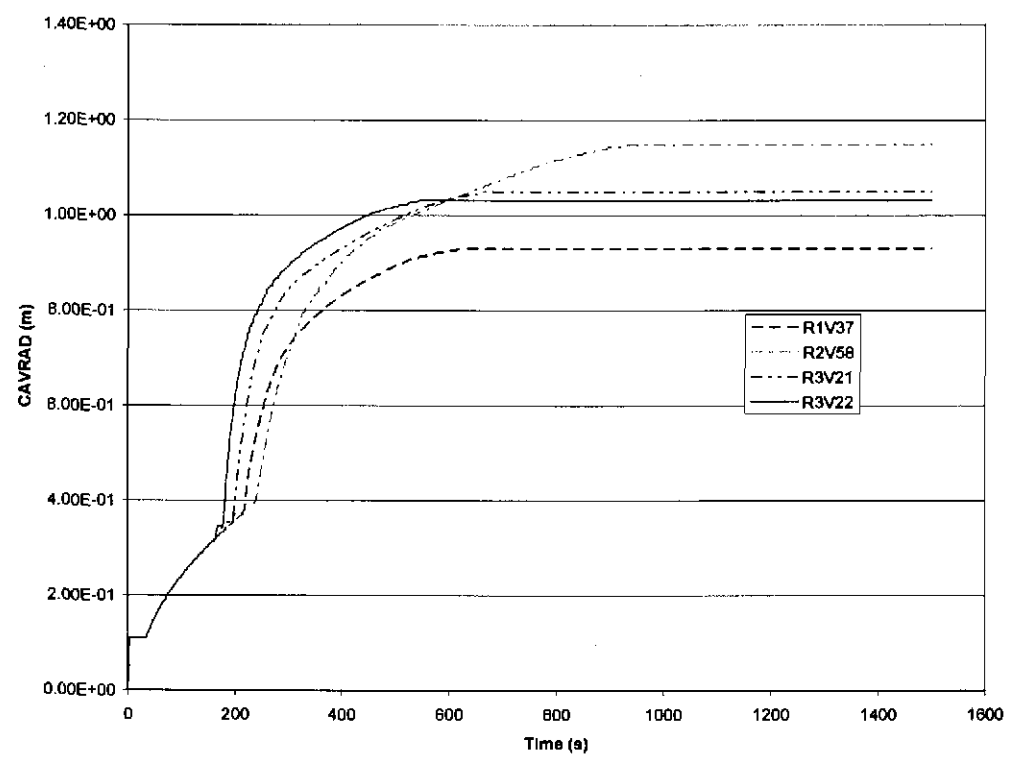

Figure 15. Cavity Radius Versus Time: Extended Run times for DPS 4.

### 5.4.2 Exception Runs- Cylindrical Model Restarts

Table 9 lists the DPS 4 vectors that were restarted using the cylindrical model and the values of REPOSTCK and CAVRAD at the end of each of these runs using the spherical model. Additionally, the spall volume for each vector is broken down into the contributions from the spherical model run and the cylindrical model restart.

| Replicate -<br><b>Vector</b>       | <b>REPOSTCK</b><br>(m) | <b>Final</b><br><b>CAVRAD</b><br>(m) | <b>Spherical</b><br><b>Volume</b><br>(m <sup>3</sup> ) | Cylindrical<br><b>Volume</b><br>$(m^3)$ | <b>Total</b><br>Volume<br>$(m^3)$ |
|------------------------------------|------------------------|--------------------------------------|--------------------------------------------------------|-----------------------------------------|-----------------------------------|
| R <sub>1</sub> - V <sub>0</sub> 32 | 1.10                   | 1.30                                 | 9.89                                                   | 4.65                                    | 14.5                              |
| R <sub>1</sub> -V <sub>0</sub> 36  | 1.17                   | 1.32                                 | 11.3                                                   | 0.662                                   | 11.9                              |
| R <sub>1</sub> - V <sub>042</sub>  | 0.958                  | 1.04                                 | 7.24                                                   | 0.00                                    | 7.24                              |
| R1-V059                            | 1.06                   | 1.08                                 | 9.28                                                   | 0.605                                   | 9.89                              |
| R <sub>2</sub> - V <sub>041</sub>  | 0.920                  | 1.32                                 | 6.62                                                   | 3.27                                    | 9.89                              |
| R3-V001                            | 0.935                  | 0.987                                | 7.25                                                   | 0.538                                   | 7.79                              |
| R <sub>3</sub> - V <sub>025</sub>  | 0.987                  | 1.28                                 | 7.67                                                   | 4.23                                    | 11.9                              |
| R <sub>3</sub> - V <sub>0</sub> 36 | 0.950                  | 1.16                                 | 7.46                                                   | 0.546                                   | 8.01                              |

Table 9. DPS 4 Cylindrical Model Restarts.

It should be noted that vectors 32, 36, and 42 of replicate I, vector 41 of replicate 2, and vectors 25 and 36 of replicate 3 were restarted with the cylindrical model for both DPSs 3 and 4. lfDRSPALL recorded SPLVOL2 values at the precise time that CAVRAD equaled REPOSTCK, the spherical volumes in Table 6 and Table 9 for corresponding vectors should be equal because the hemispherical cavities that contribute to the spalling calculations would have the same radii (REPOSTOCK) for DPS 3 and DPS 4. However, SPL VOL2 was recorded only at discrete times, so the spherical volumes are not precisely equal. This analysis has chosen to handle this limitation in a conservative manner. When determining the volume contribution from the spherical run, MERGESPALL selected the SPL VOL2 value at the first time when CA VRAD *exceeded* REPOSTCK and then added the volume contribution from the cylindrical run. Thus, the SPL VOL2 volumes reported are actually slightly larger than the volume of the cavity when CAVRAD equals REPOSTCK.

### **5.4.3 Scenario 4 Scatter Plots**

This section presents scatter plots of DPS 4 spall volumes calculated by DRSPALL versus the uncertain sampled parameters, waste porosity, waste permeability, waste particle diameter, and waste tensile strength. The final SPLVOL2 values have been pooled and are plotted against each input variable on a vector by vector basis. The fmal SPLVOL2 numbers correspond to numbers given in Table 14, Table 15, and Table 16, in Appendix D and the sampled parameters match the values given in Table II, Table 12, and Table 13 in Appendix A. Scatter plots can give a rough visual indication of how these parameters affect the resulting spall volumes. DPS 4 plots are shown because the high pressure results in fewer zero spallings vectors than the lower pressures. Scatter plots for DPS 2 and 3 yield similar conclusions.

Figure 16 indicates that the largest spall volumes occur when waste permeability is less than  $1.00E-13$  m<sup>2</sup>, but larger permeability values result in a higher frequency of nonzero spall volumes. This observation can be explained as follows: the higher permeability values that were sampled result in less tensile stresses and less tensile failure but promote fluidization. Lower permeability leads to greater tensile stresses and tensile failure, but failed material may not be able to fluidize at this low permeability. Smaller particle diameter values (see Figure 17) tend to result in larger spall volumes and higher frequency of nonzero spall volumes. This can be explained by the particle diameter's impact on fluidization velocities: smaller particle diameters lead to lower minimum fluidization velocities (see Lord et al. 2004). No obvious correlations could be established between waste tensile strength and spall volume over the small sampled range of tensile strengths (Figure 18); Lord et al. (2003) reached this same conclusion. Lord et a!. (2003) concluded that lower waste porosity values tended to correlate with larger spallings volumes for the CRA-2004. For the CRA-2004 PABC results, such a correlation is not obvious (Figure 19), but these results neither confirm nor refute the conclusion made in Lord et al. (2003). With the possible exception of the waste porosity, the conclusions in this section are consistent with those made in Lord et al. (2003).

#### Analysis Package for DRSPALL: CRA-2004 Performance Assessment Baseline Calculation Page 28 of 66

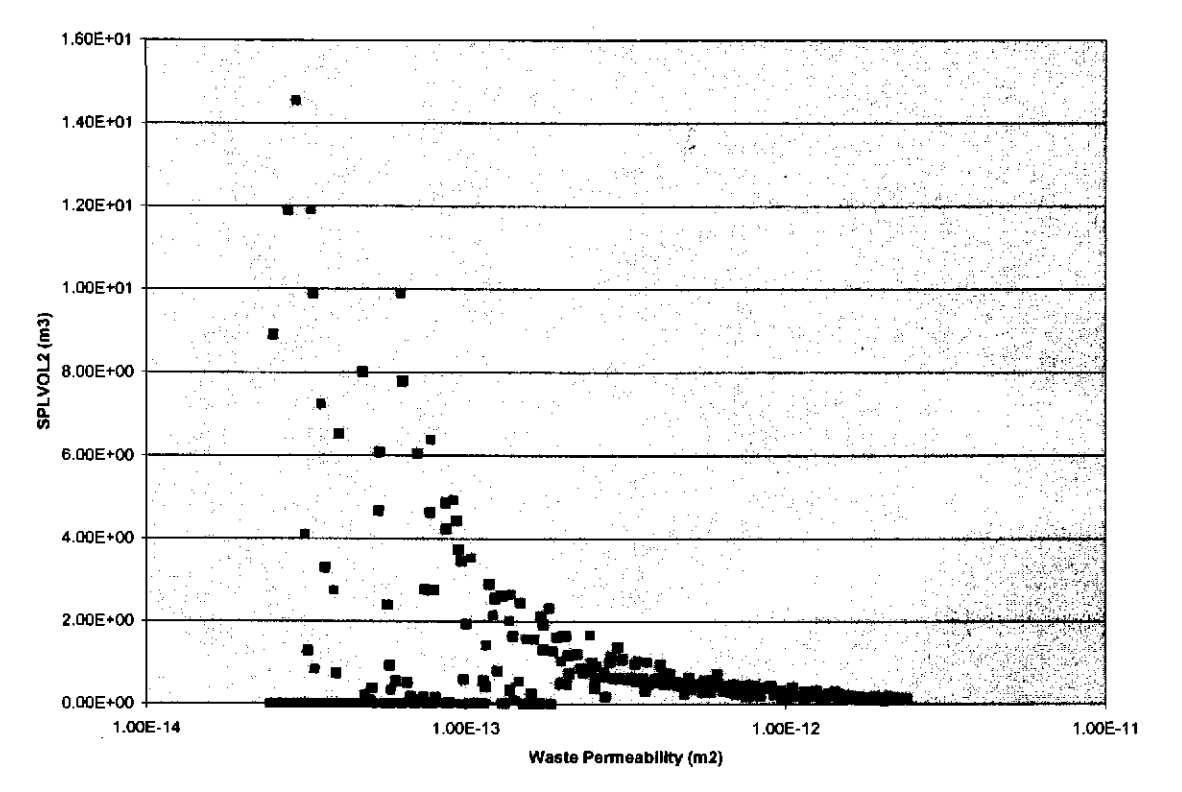

Figure 16. Scatter Plot of Pooled Vectors: Waste Permeability vs SPLVOL2.

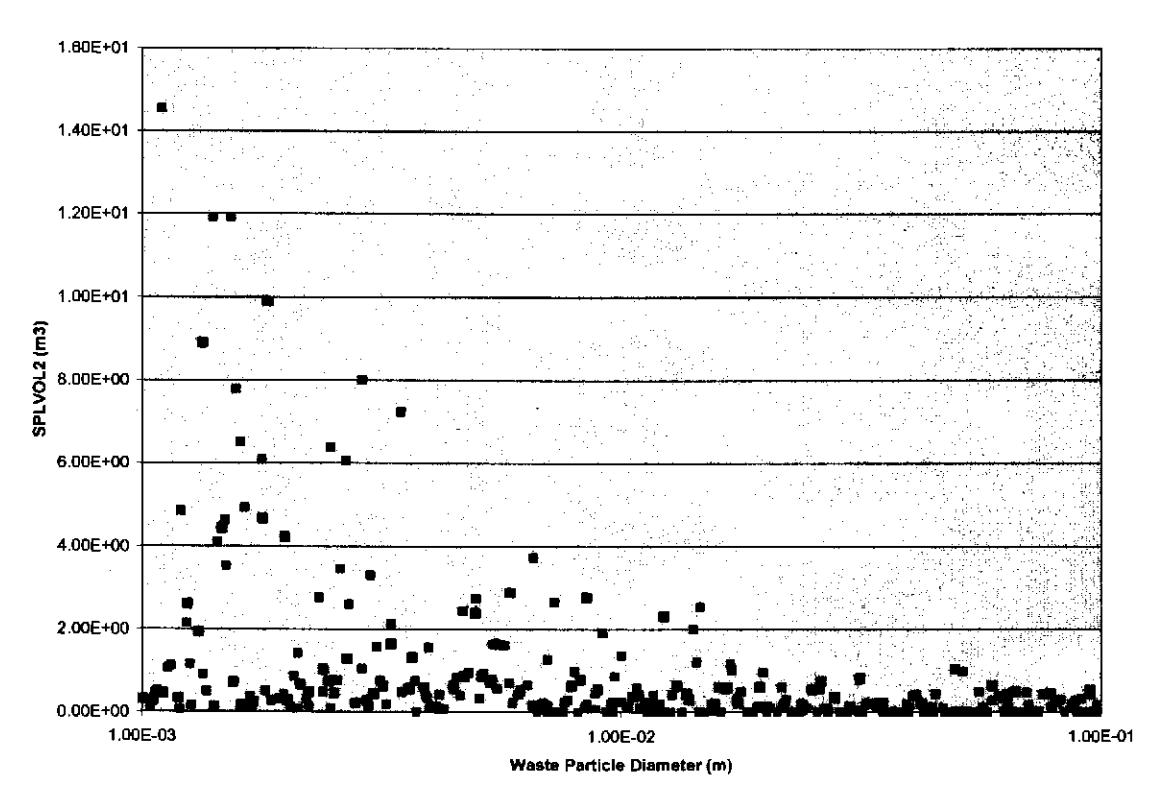

Figure 17. Scatter Plot of Pooled Vectors: Waste Particle Diameter vs. SPLVOL2.

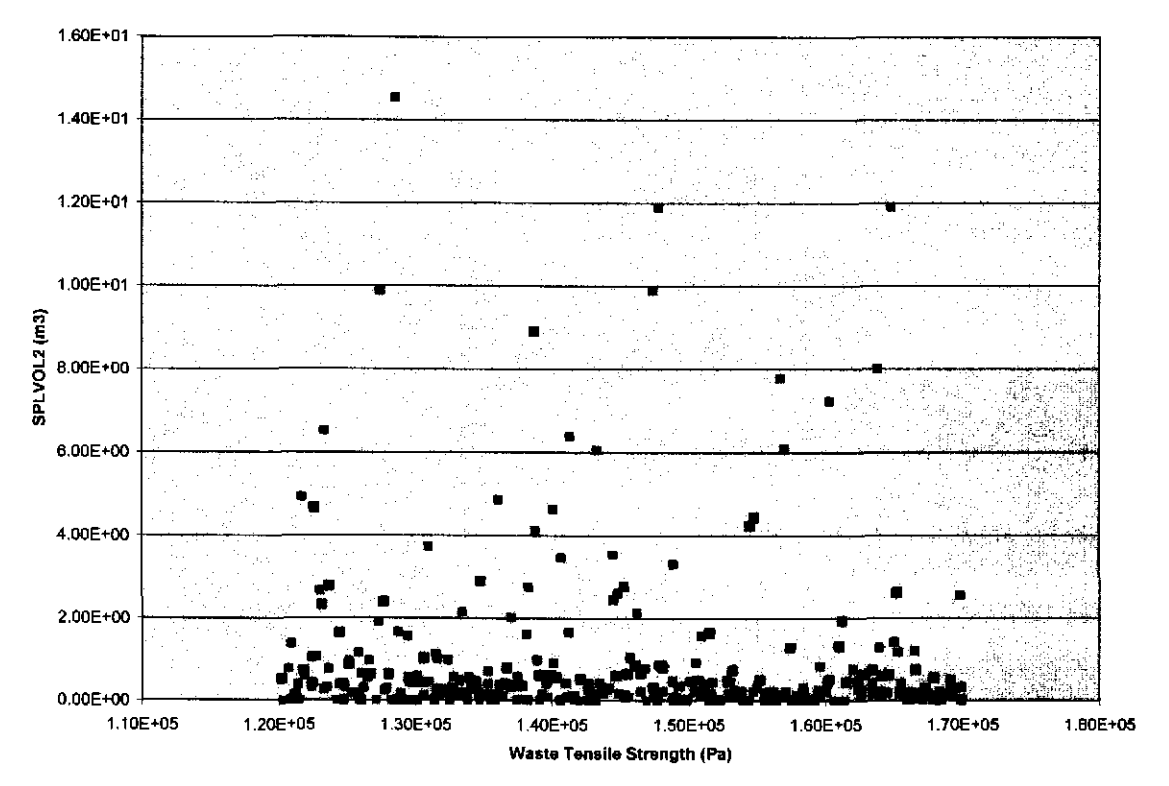

Figure 18. Scatter Plot of Pooled Vectors: Waste Tensile Strength vs. SPLVOL2.

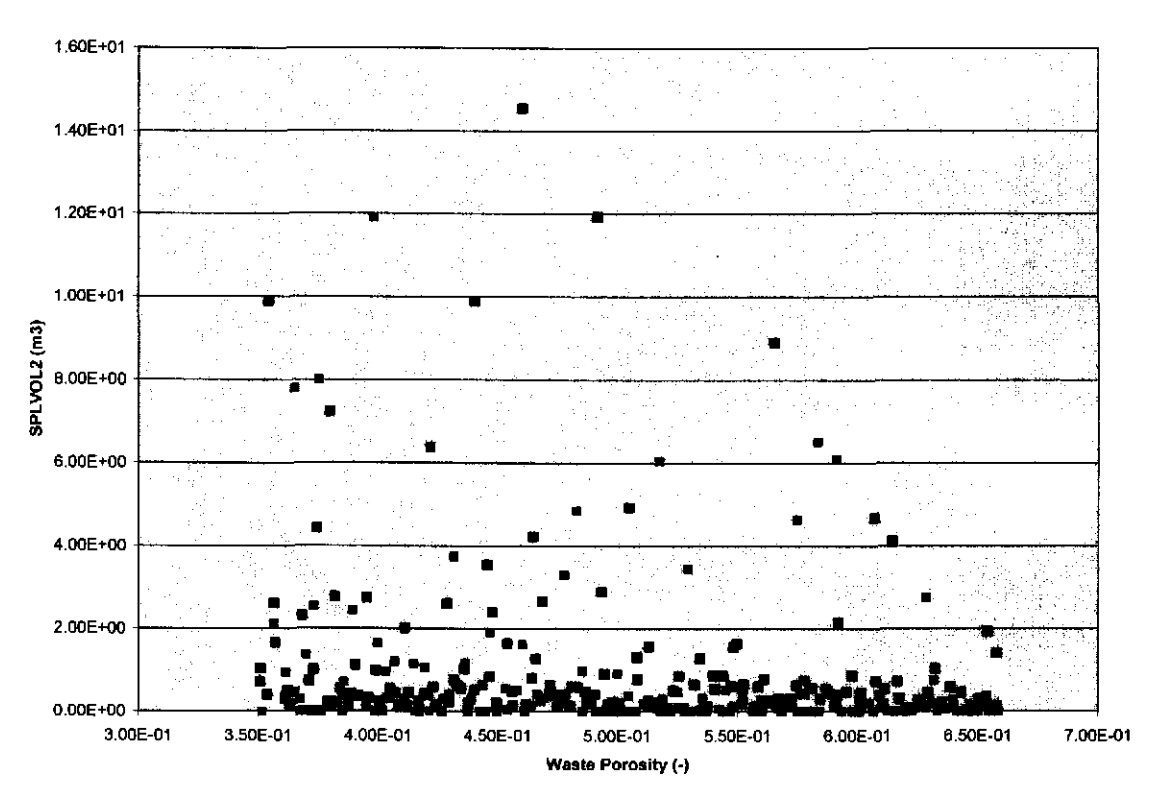

Figure 19. Scatter Plot of Pooled Vectors: Waste Porosity vs. SPLVOL2.

### **6.0 Summary**

The CRA-2004 PABC introduced four procedural changes from CRA-2004 for calculating spallings releases (see Section 3.0): (I) the number of spallings vectors was increased from one replicate of fifty vectors to three replicates of 100 vectors each; (2) spallings parameters were sampled in the same Latin hypercube samples as the rest of the sampled parameters for the CRA-2004 PABC codes; (3) use of the utility MERGESPALL was added; and (4) use of the parameter SPALLMOD:RNDSPALL was eliminated. Of these changes, the number of spallings calculations had the greatest impact on the DRSPALL calculations and this impact was procedural – results did not change signficantly. Whereas the CRA-2004 consisted of one replicate of fifty DRSPALL vectors and four DRSPALL pressure scenarios per vector, a larger set of DRSPALL calculations were performed for the CRA-2004 PABC: three replicates consisting of 100 vectors each and four DRSPALL pressure scenarios were calculated for each vector. The end result was a set of I ,200 DRSPALL calculations.

The maximum CRA-2004 PABC spallings volumes for all DPS were slightly larger than the respective CRA-2004 maximum spallings volumes (Table 10). Since the CRA-2004 PABC had a larger sample size, there is an increased probability of observing large spallings volumes. That is, the likelihood of coupling parameters that lead to material failure, fluidization, and, ultimately, large spall volumes increased for the CRA-2004 PABC because of the larger set of vectors and a greater number of extreme parameter values. Despite these differences in extreme values, the shape of the spallings volume distributions remains similar (Figure 20).

In general, the spallings volumes calculated by DRSPALL for the CRA-2004 PABC were slightly smaller than the spallings volumes from the CRA-2004 (see Table 10). All DPSs had vectors with no spalling in both analyses, but CRA-2004 mean spallings volumes were approximately 40% larger for DPS 2, 20% larger for DPS 3, and 10% larger for DPS 4. The authors hypothesize that it was simply the stochastic nature of sampling that lead to mean spall volumes for the CRA-2004 that were larger than those of the CRA-2004 PABC.

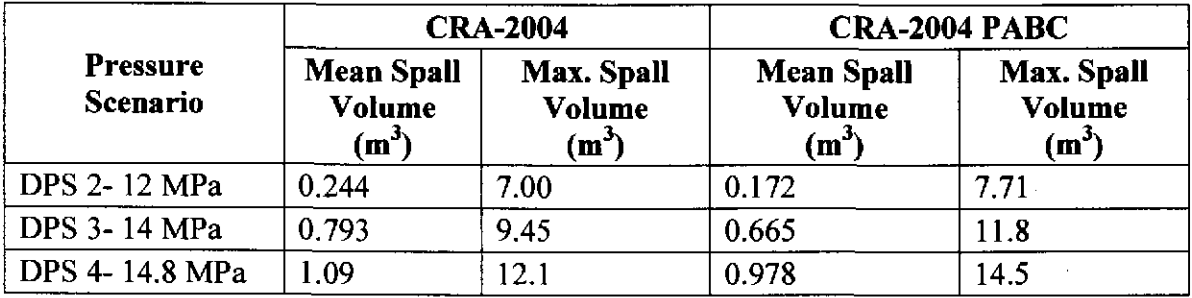

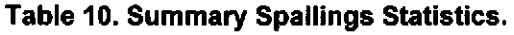

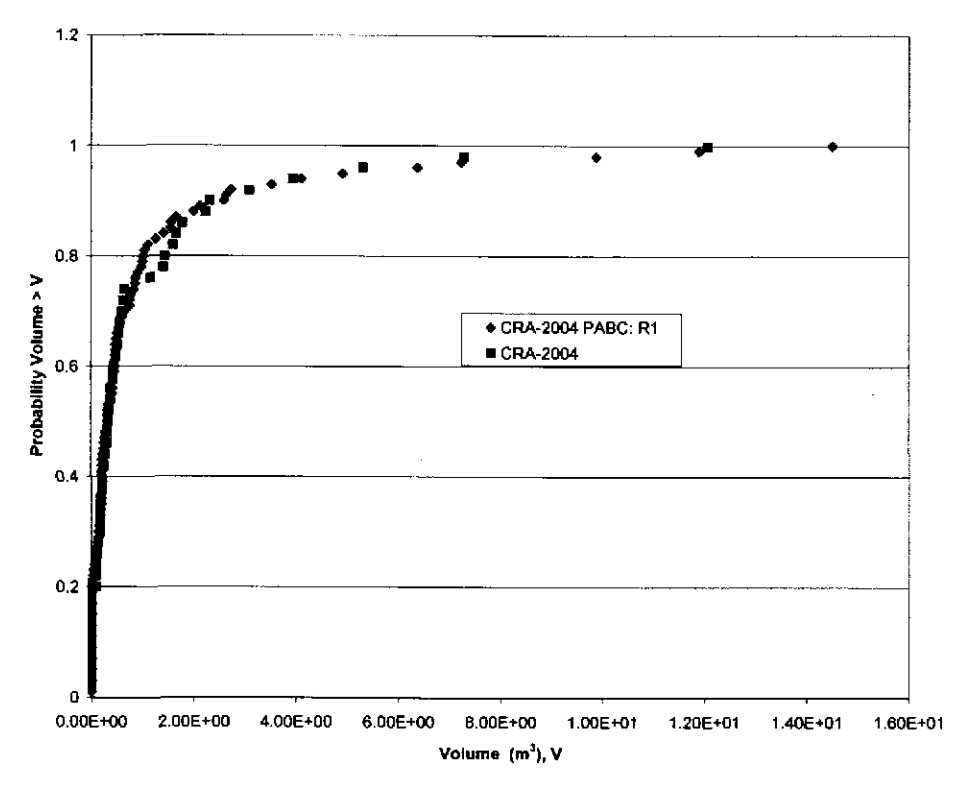

Figure 20. Distribution of Spallings Volumes vs. Cumulative Probability for DPS 4

### **7.0 References**

Chavez, M. 2001. NP 9-1 Analyses Revision 4. Sandia National Laboratories. Carlsbad, NM. ERMS #519375.

Cotsworth, E. 2005. Sixth Set of EPA Comments (March 4, 2005 Letter to Ines Triay, Acting Manager: Carlsbad Field Office, U.S. Department of Energy). U.S. Environmental Protection Agency. ERMS# 540239.

Kanney, J. and C. Leigh. 2005. Analysis Plan for Post CRA Baseline Calculation AP-122.Sandia National Laboratories. Carlsbad, NM. ERMS #539264.

Kirchner, T. 2005. Generation of the LHS Samples for the CRA-2004 PA Baseline Calculations. Sandia National Laboratories. Carlsbad, NM. ERMS #540279.

Long, J. and J. Kanney. 2005. Execution of Performance Assessment Codes for the CRA-2004 Performance Assessment Baseline Calculation. Sandia National Laboratories. Carlsbad, NM.

Lord, D. 2002. Analysis Plan for Completion of the Spallings Model for WIPP Recertification AP-096. Sandia National Laboratories. Carlsbad, NM. ERMS #524993.

Lord, D., Rudeen, D., and C. Hansen. 2003. Analysis Package for DRSPALL: Compliance Recertification Application: Part I- Calculation of Spall Volumes. Sandia National Laboratories. Carlsbad, NM. ERMS #532766.

Lord, D., Rudeen, D., and C. Hansen. 2005. Analysis Package for DRSPALL: Compliance Recertification Application: Part II- CCDF Analysis, Revision 1. Sandia National Laboratories. Carlsbad, NM. ERMS #538467.

Lord, D., Rudeen, D., Schatz, J., Gilkey, A., and C. Hansen. (2004-In Progress). DRSPALL: Spallings Model for the Waste Isolation Pilot Plant 2004 Recertification. Sandia National Laboratories. Albuquerque, NM. SAND2004-0730.

DOE. (US Department of Energy) 2004. Title 40 CFR Part 191 Compliance Recertification Application for the Waste Isolation Pilot. DOE/WIPP 2004-3231, U.S. Department of Energy Waste Isolation Pilot Plant, Carlsbad Field Office, Carlsbad, NM.

EPA (US Environmental Protection Agency). 1985. 40 CFR 191. Environmental Radiation Protection Standards for Management and Disposal of Spent Nuclear Fuel, High-Level and Transuranic Radioactive Wastes: Final Rule. U.S. Environmental Protection Agency, Washington, DC.

EPA. 1996. 40 CFR 194. Criteria for the Certification and Recertification of the Waste Isolation Pilot Plant's Compliance with the 40 CFR Part 191 Disposal Regulations. U.S. Environmental Protection Agency, Washington, DC.

WIPP-PA (Performance Assessment). 2003. Design Document and User's Manual for CCDFGF Version 5.00. Sandia National Laboratories. Carlsbad, NM. ERMS# 534071.

WIPP-PA (Performance Assessment). 2004a. Design Document for CUTTINGS\_ S version 6.00. Sandia National Laboratories. Carlsbad, NM. ERMS# 53 7038.

WIPP-PA (Performance Assessment). 2004b. Design Document for DRSPALL Version 1.1 0. Sandia National Laboratories. Carlsbad, NM. ERMS# 529878.

WIPP-PA (Performance Assessment). 2004c. User's Manual for DRSPALL Version 1.10. Sandia National Laboratories. Carlsbad, NM. ERMS# 533151.

WIPP-PA (Performance Assessment). 2005a. Design Document for LHS Version 2.42. Sandia National Laboratories. Carlsbad, NM. ERMS# 538371.

WIPP-PA (Performance Assessment). 2005b. User's Manual for CUTTINGS\_S Version 6.00. Sandia National Laboratories. Carlsbad, NM. ERMS# 537039.

WIPP-PA (Performance Assessment). 2005c. User's Manual for LHS Version 2.42. Sandia National Laboratories. Carlsbad, NM. ERMS# 538374.

### **8.0 Appendix A -Sampled Parameters**

Table II, Table 12, and Table 13 list the DRSPALL sampled parameters from the Latin hypercube samples for the CRA-2004 PABC.

| Vector         | <b>REPIPERM</b><br><b>TENSLSTR</b> |              | <b>PARTDIAM</b> | <b>REPIPOR</b> |
|----------------|------------------------------------|--------------|-----------------|----------------|
|                | (m <sup>2</sup> )                  | (Pa)         | (m)             | $(\cdot)$      |
| 1              | 5.12E-13                           | 1.35E+05     | 4.63E-03        | 6.09E-01       |
| $\overline{2}$ | 1.04E-13                           | 1.45E+05     | 1.50E-03        | 4.46E-01       |
| 3              | 6.20E-13                           | 1.34E+05     | 1.78E-02        | 4.56E-01       |
| 4              | 3.44E-13                           | 1.46E+05     | 4.96E-02        | 3.51E-01       |
| 5              | 4.70E-14                           | 1.54E+05     | 7.33E-02        | 5.22E-01       |
| 6              | 1.08E-13                           | 1.59E+05     | 3.09E-02        | 4.54E-01       |
| 7              | 6.92E-14                           | 1.43E+05     | 2.86E-02        | 5.47E-01       |
| 8              | 5.84E-13                           | 1.70E+05     | 1.94E-03        | 5.67E-01       |
| 9              | 1.92E-12                           | 1.56E+05     | 2.69E-02        | 5.27E-01       |
| 10             | 6.56E-14                           | 1.69E+05     | 3.64E-02        | 3.76E-01       |
| 11             | 3.93E-13                           | 1.69E+05     | 1.81E-03        | 5.88E-01       |
| 12             | 1.76E-13                           | 1.27E+05     | 9.30E-02        | 5.57E-01       |
| 13             | 5.67E-13                           | 1.53E+05     | 6.37E-02        | 4.07E-01       |
| 14             | 1.99E-13                           | $1.22E + 05$ | 2.88E-03        | 6.33E-01       |
| 15             | 2.24E-12                           | $1.45E + 05$ | 4.29E-03        | 6.37E-01       |
| 16             | 7.81E-13                           | $1.51E + 05$ | 5.92E-02        | 5.65E-01       |
| 17             | 6.94E-13                           | 1.41E+05     | 6.10E-03        | 4.20E-01       |
| 18             | 2.32E-12                           | 1.49E+05     | 2.05E-02        | 5.26E-01       |
| 19             | 9.73E-13                           | 1.63E+05     | 1.93E-02        | 6.53E-01       |
| 20             | 8.93E-14                           | 1.30E+05     | 1.34E-02        | 6.07E-01       |
| 21             | 2.08E-13                           | $1.50E + 05$ | 6.98E-02        | 3.65E-01       |
| 22             | 4.81E-14                           | 1.63E+05     | 6.88E-03        | 4.77E-01       |
| 23             | 1.05E-12                           | 1.58E+05     | 1.01E-03        | 4.04E-01       |
| 24             | 1.58E-12                           | 1.55E+05     | 1.58E-02        | 3.83E-01       |
| 25             | 1.38E-12                           | 1.35E+05     | 1.21E-02        | 5.01E-01       |
| 26             | 1.22E-12                           | 1.55E+05     | 9.09E-02        | 3.62E-01       |
| 27             | 2.81E-13                           | $1.32E + 05$ | 5.15E-02        | 3.99E-01       |
| 28             | 2.46E-13                           | 1.29E+05     | 3.31E-03        | 3.57E-01       |
| 29             | 2.28E-13                           | 1.48E+05     | 2.07E-03        | 5.44E-01       |

**Table 11. DRSPALL Sampled Parameters from Replicate 1 of the CRA-2004 PABC.** 

**WIPP:1.4.1.2:PA:QA-L:540232**<br> **INformation Only** 

#### Analysis Package for DRSPALL: CRA-2004 Performance Assessment Baseline Calculation Page 34 of 66

 $\sim 100$  km s  $^{-1}$ 

 $\mathcal{O}(\mathcal{O}_\mathcal{O})$ 

 $\sim 10^7$ 

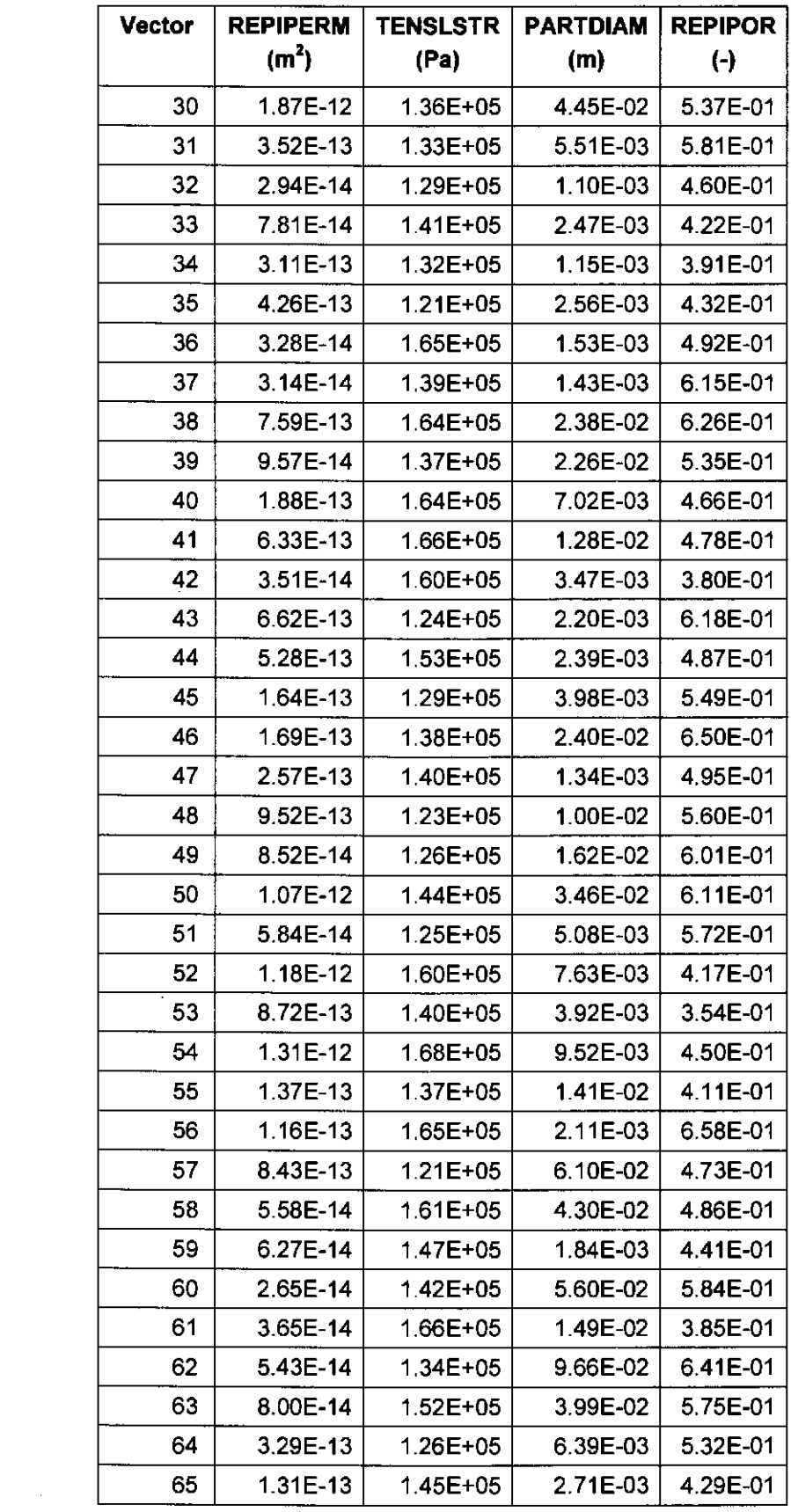

#### Analysis Package for DRSPALL: CRA-2004 Performance Assessment Baseline Calculation Page 35 of 66

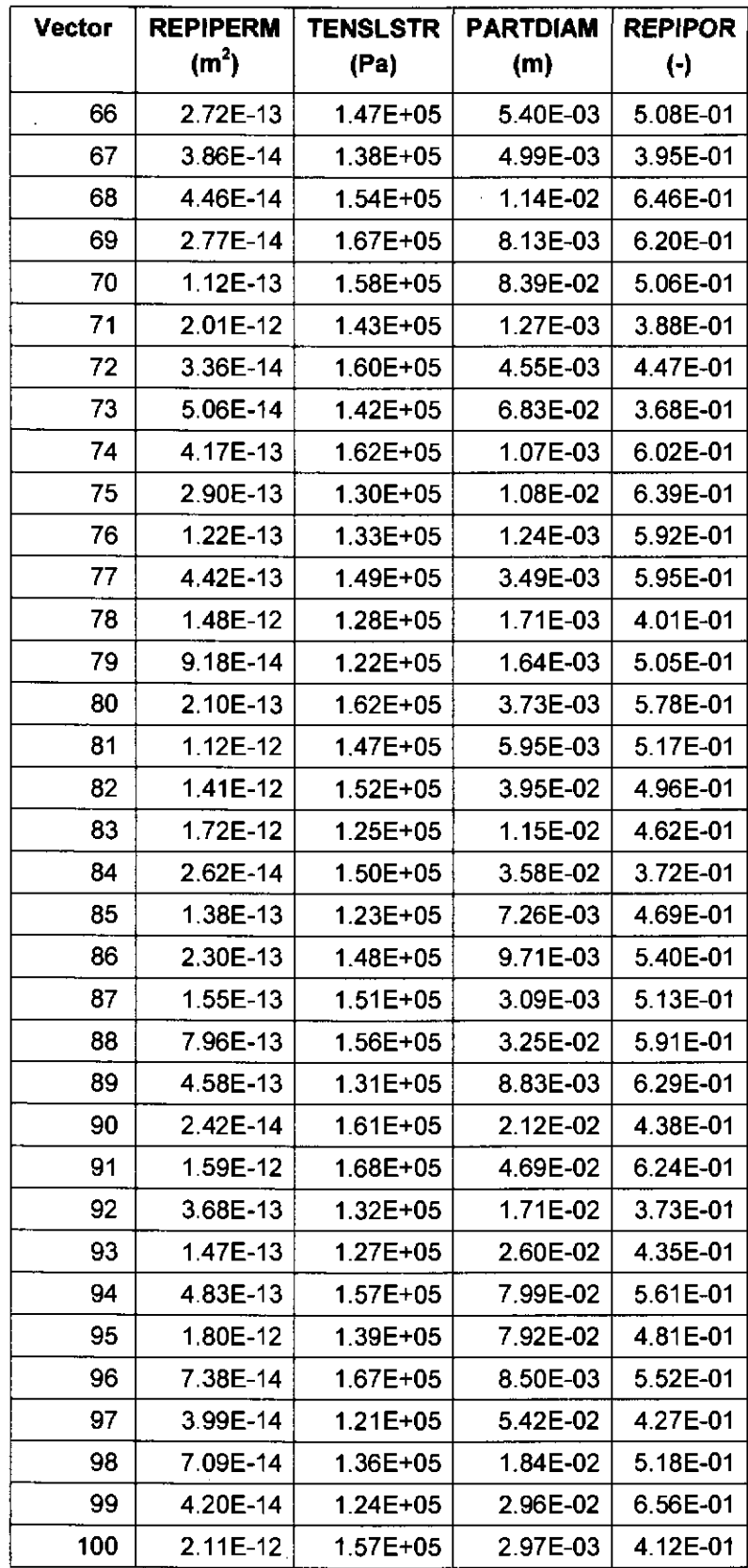

# **Information Only**

 $\sim$ 

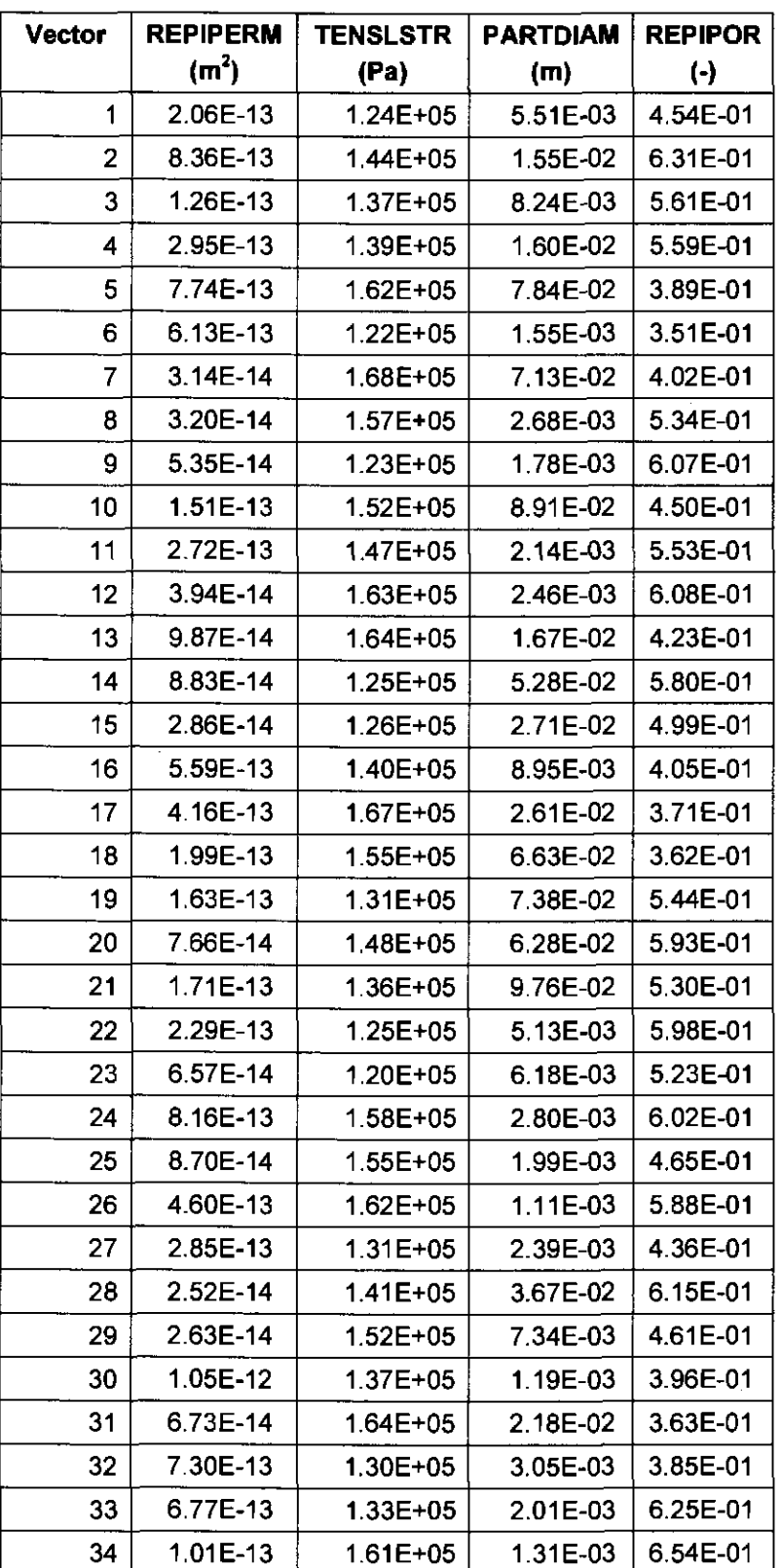

Table 12. DRSPALL Sampled Parameters from Replicate 2 of the CRA-2004 PABC.

#### Analysis Package for DRSPALL: CRA-2004 Performance Assessment Baseline Calculation Page 37 of 66

 $\sim 10$ 

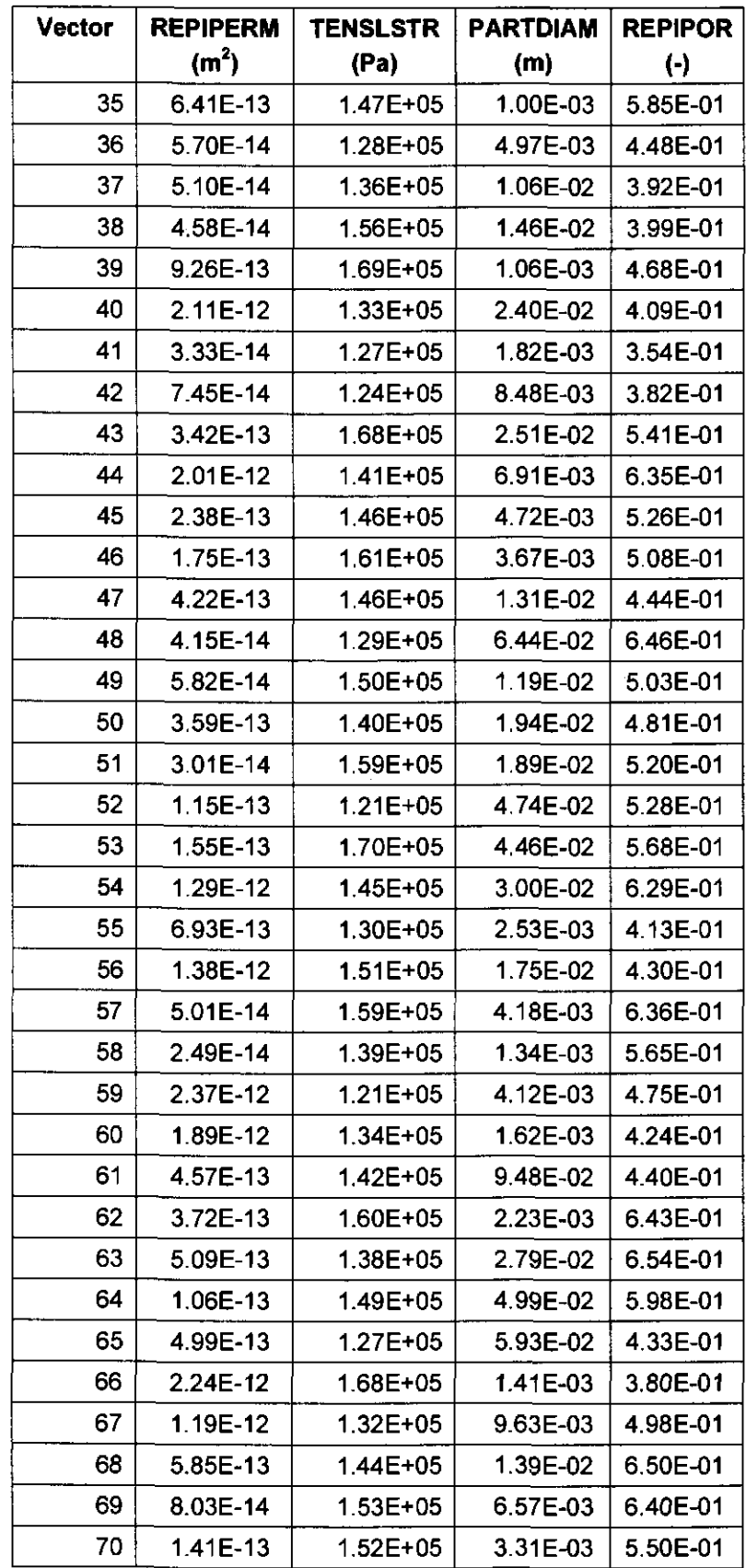

 $\sigma^{\pm}$ 

 $\sim 10^{-1}$ 

#### Analysis Package for DRSPALL: CRA-2004 Performance Assessment Baseline Calculation Page 38 of 66

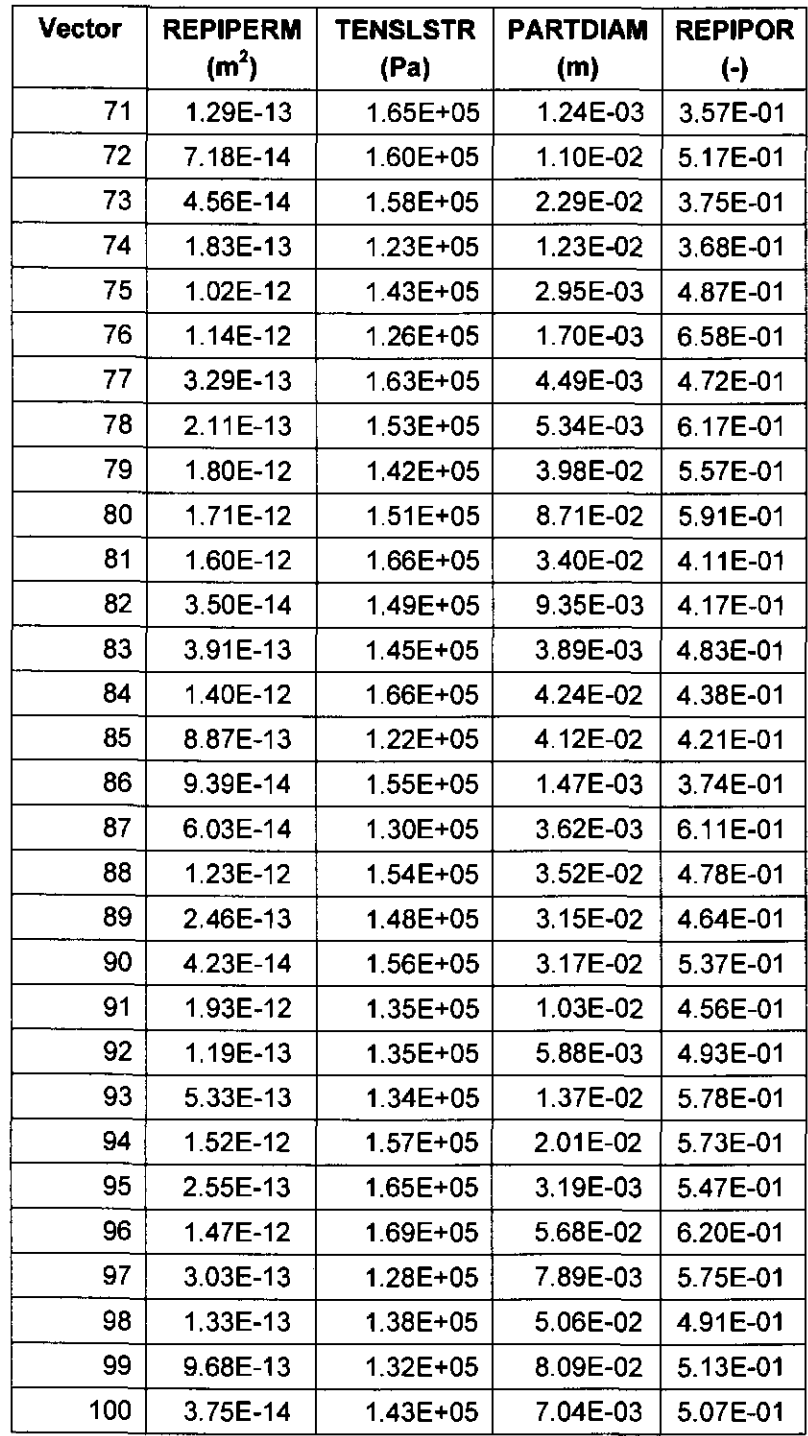

# **Information Only**

 $\label{eq:2.1} \frac{1}{\sqrt{2}}\left(\frac{1}{\sqrt{2}}\right)^{2} \left(\frac{1}{\sqrt{2}}\right)^{2} \left(\frac{1}{\sqrt{2}}\right)^{2} \left(\frac{1}{\sqrt{2}}\right)^{2} \left(\frac{1}{\sqrt{2}}\right)^{2} \left(\frac{1}{\sqrt{2}}\right)^{2} \left(\frac{1}{\sqrt{2}}\right)^{2} \left(\frac{1}{\sqrt{2}}\right)^{2} \left(\frac{1}{\sqrt{2}}\right)^{2} \left(\frac{1}{\sqrt{2}}\right)^{2} \left(\frac{1}{\sqrt{2}}\right)^{2} \left(\$ 

 $\sim$ 

| <b>Vector</b> | <b>REPIPERM</b>   | <b>TENSLSTR</b> | <b>PARTDIAM</b> | <b>REPIPOR</b>          |
|---------------|-------------------|-----------------|-----------------|-------------------------|
|               | (m <sup>2</sup> ) | (Pa)            | (m)             | $\left(\text{-}\right)$ |
| 1             | 6.36E-14          | $1.57E + 05$    | 1.57E-03        | 3.65E-01                |
| 2             | 2.86E-13          | 1.26E+05        | 1.26E-03        | 4.15E-01                |
| 3             | 2.14E-12          | 1.40E+05        | 8.85E-03        | 5.71E-01                |
| 4             | 2.04E-12          | 1.64E+05        | 1.20E-03        | 6.22E-01                |
| 5             | 7.75E-14          | 1.40E+05        | 1.49E-03        | 5.75E-01                |
| 6             | $3.26E-13$        | 1.38E+05        | 3.59E-03        | 5.87E-01                |
| 7             | 1.06E-13          | 1.42E+05        | 1.83E-02        | 6.48E-01                |
| 8             | 1.75E-13          | 1.27E+05        | 9.15E-03        | 4.47E-01                |
| 9             | 3.09E-13          | $1.23E + 05$    | 1.13E-03        | 4.20E-01                |
| 10            | 2.45E-14          | $1.52E + 05$    | 1.27E-02        | 4.97E-01                |
| 11            | 2.49E-13          | 1.39E+05        | 8.01E-03        | 4.85E-01                |
| 12            | 1.43E-12          | 1.28E+05        | 8.24E-02        | 3.67E-01                |
| 13            | 2.99E-13          | $1.21E + 05$    | 1.00E-02        | 3.70E-01                |
| 14            | 2.10E-13          | $1.65E + 05$    | 1.69E-02        | 4.37E-01                |
| 15            | 7.07E-14          | $1.43E + 05$    | 2.67E-03        | 5.17E-01                |
| 16            | 6.98E-13          | $1.53E + 05$    | 1.12E-02        | 6.35E-01                |
| 17            | 1.67E-12          | $1.33E + 05$    | 3.01E-02        | 5.37E-01                |
| 18            | 5.12E-14          | 1.66E+05        | 2.37E-02        | 5.60E-01                |
| 19            | 6.91E-13          | 1.44E+05        | 7.55E-02        | 4.71E-01                |
| 20            | 1.85E-12          | 1.32E+05        | 2.43E-02        | 6.02E-01                |
| 21            | 4.01E-14          | 1.23E+05        | 1.60E-03        | 5.83E-01                |
| 22            | 5.38E-14          | $1.57E + 05$    | 1.78E-03        | 5.91E-01                |
| 23            | 2.54E-13          | $1.37E + 05$    | 4.06E-02        | 5.05E-01                |
| 24            | 1.42E-13          | $1.48E + 05$    | 2.65E-02        | 5.42E-01                |
| 25            | 2.78E-14          | 1.48E+05        | 1.40E-03        | 3.98E-01                |
| 26            | 6.31E-14          | 1.28E+05        | 3.73E-02        | 4.15E-01                |
| 27            | 2.58E-14          | 1.56E+05        | 7.58E-03        | 4.45E-01                |
| 28            | 9.71E-14          | 1.41E+05        | 2.60E-03        | 5.29E-01                |
| 29            | 1.54E-12          | 1.69E+05        | 9.82E-02        | 4.64E-01                |
| 30            | 3.49E-13          | $1.22E + 05$    | 2.17E-02        | 5.49E-01                |
| 31            | 3.35E-14          | $1.30E + 05$    | 3.50E-02        | 4.50E-01                |
| 32            | 1.15E-12          | 1.34E+05        | 8.88E-02        | 4.39E-01                |
| 33            | 7.68E-13          | 1.60E+05        | 3.29E-02        | 6.05E-01                |

Table 13. DRSPALL Sampled Parameters from Replicate 2 of the CRA-2004 PABC.

#### Analysis Package for DRSPALL: CRA-2004 Performance Assessment Baseline Calculation Page 40 of 66

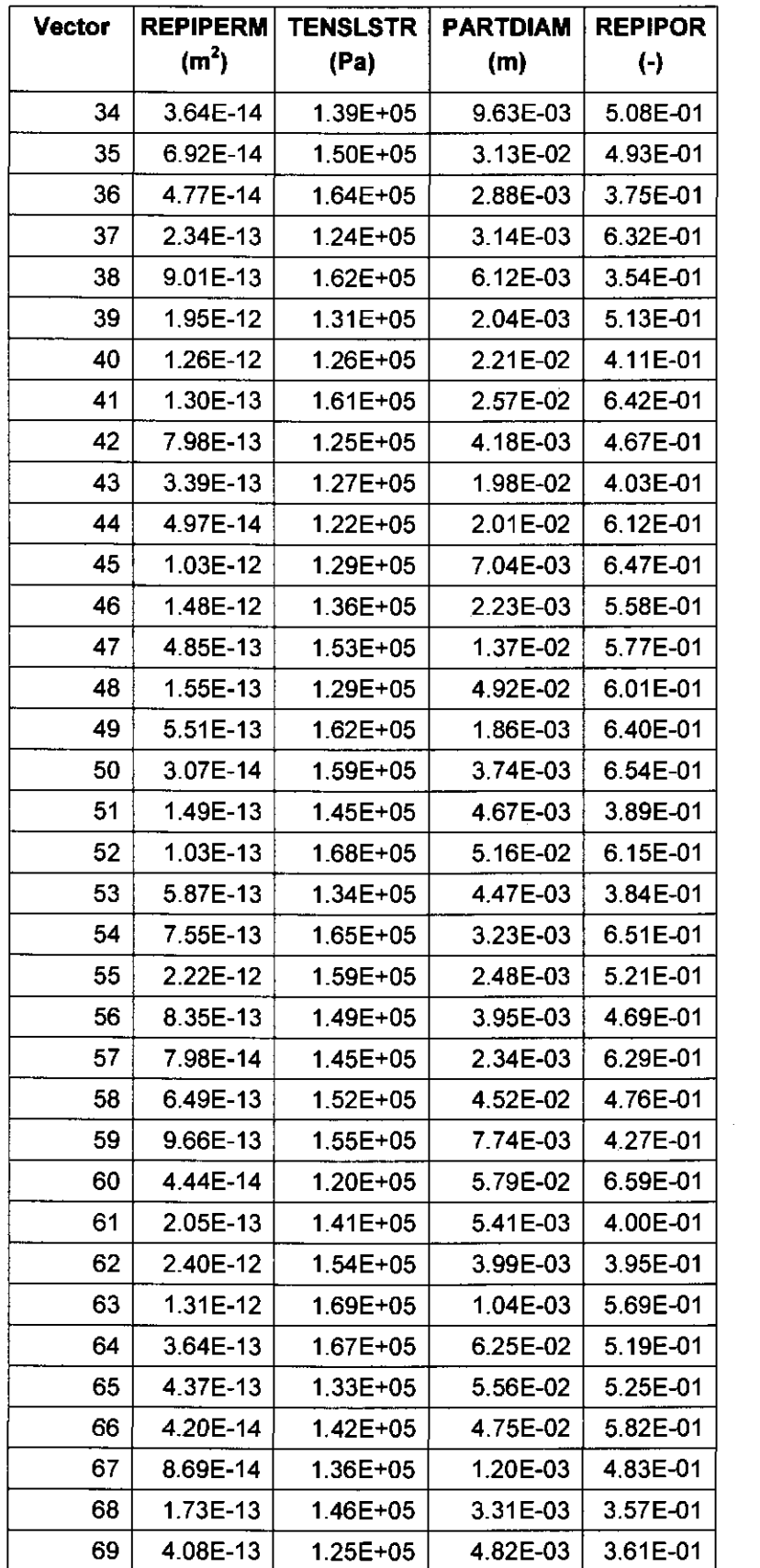

 $\sim$ 

#### Analysis Package for DRSPALL: CRA-2004 Performance Assessment Baseline Calculation Page 41 of 66

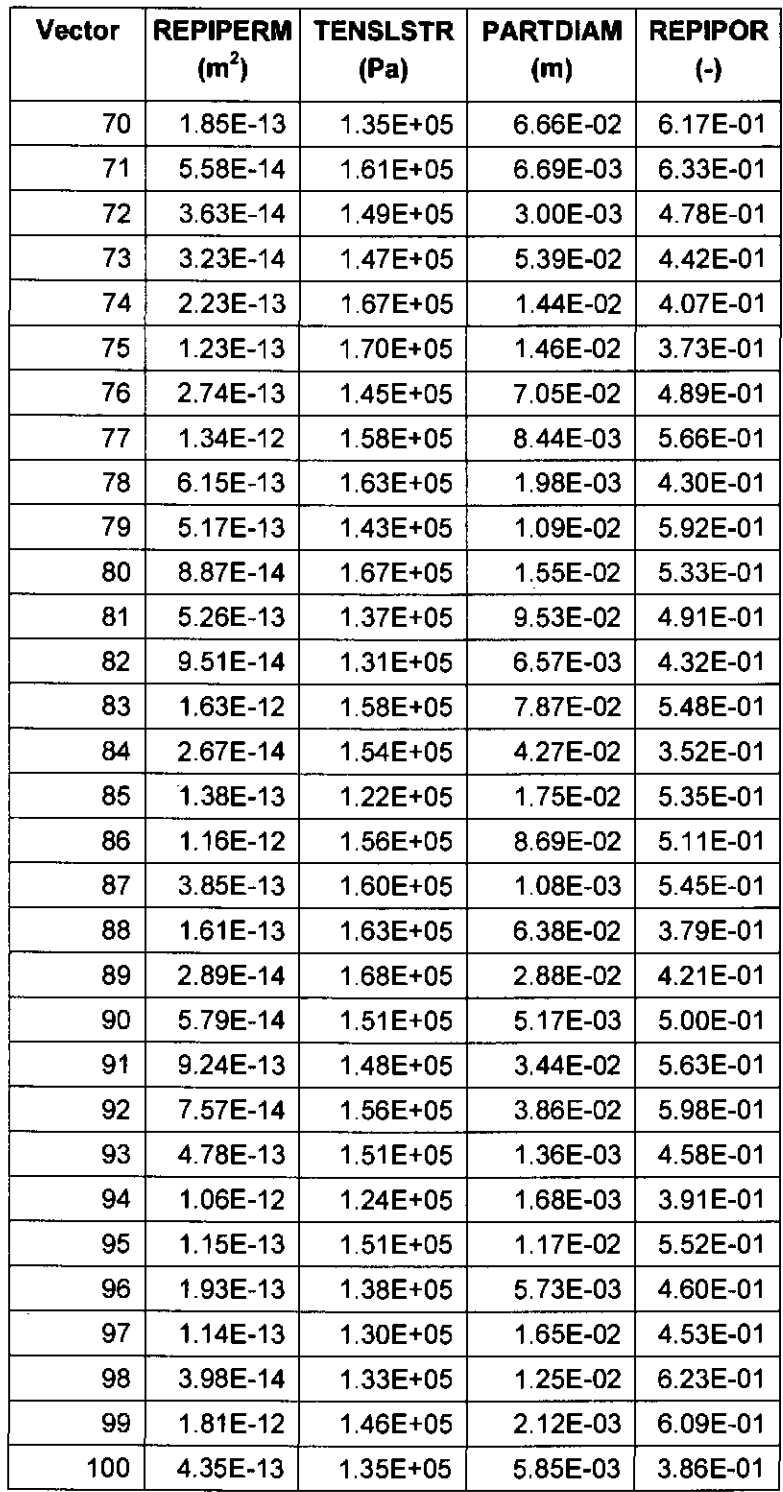

 $\sim 400$ 

## **Information Only**

 $\label{eq:1} \frac{1}{\sqrt{2}}\sum_{i=1}^n\frac{1}{\sqrt{2}}\sum_{i=1}^n\frac{1}{\sqrt{2}}\sum_{i=1}^n\frac{1}{\sqrt{2}}\sum_{i=1}^n\frac{1}{\sqrt{2}}\sum_{i=1}^n\frac{1}{\sqrt{2}}\sum_{i=1}^n\frac{1}{\sqrt{2}}\sum_{i=1}^n\frac{1}{\sqrt{2}}\sum_{i=1}^n\frac{1}{\sqrt{2}}\sum_{i=1}^n\frac{1}{\sqrt{2}}\sum_{i=1}^n\frac{1}{\sqrt{2}}\sum_{i=1}^n\frac{1$ 

### **9.0 Appendix 8 -SUMMARIZE Input Files**

The utility MERGESPALL requires a set of input files for execution. These files are output from SUMMARIZE, and this appendix lists examples of the input files used to create the MERGESPALL input files (see Section 4.2.5). One input file is used to create a table of volumes from the spherical runs (Figure 21 ), and the other file is used for the cylindrical runs (Figure 22).

```
*input files 
         template=DRS_CRAlBC_Rl_Pl_V### 
type=CDB 
*vector 
*times 
*items 
*output 
         id= # 
        vector= 1 to 100 
         read= 
         input= 
seconds 
         output= 
seconds 
         time=O. 
to 1000. 
by 2. 
                 seconds 
        type= PROPERTY 
        number= 9 
        name= REPOSTCK 
        type= HISTORY 
        name= CAVRAD, SPLVOL2
```
Figure 21 SUMMARIZE Input File for Spherical DRSPALL Runs- Replicate 1, DPS 1.

Figure 22 SUMMARIZE Input File for Cylindrical DRSPALL Runs- Replicate 1, DPS<sub>3</sub>.

## **10.0 Appendix C - MERGESPALL**

This appendix describes the utility MERGESPALL. This utility was qualified for this analysis under Chavez (2001).

### **10.1 Description and Requirements**

A new procedure was implemented in the calculation of spallings releases for the CRA-2004 PABC (see Section 4.2.5). This new procedure included the use of the utility MERGESPALL. MERGESPALL was used to read a set of SUMMARIZE tables to create an input file for the code CUTTINGS S. MERGESPALL has the following set of requirements:

- 1) MERGESPALL reads a SUMMARIZE output file containing the DRSPALL data for multiple times from the *spherical* calculations for a single DPS.
- 2) MERGESPALL reads a SUMMARIZE output file containing the DRSPALL data for a single time from the *cylindrical* calculations for a single DPS (if necessary).
- 3) For each vector, MERGESPALL adds the spall volume from the spherical run file at the first time that that CAVRAD exceed REPOSTCK to the spall volume from the cylindrical SUMMARIZE output file for the same DPS. If CA VRAD does not exceed REPOSTCK for a vector, MERGESPALL selects the spall volume at the final time from the spherical run and no cylindrical SUMMARIZE file is required.
- 4) If MERGESPALL does not find a spall volume for a vector that requires one, an error message is logged in the optional log output file.
- 5) MERGES PALL checks the output directory to see if a file already exists with the user specified output file name. If one does exist, it appends the data to the end of that file. Otherwise, MERGESPALL creates a new text output file with a three line header and the calculated spall volumes.

### **10.2 Platform and Source Code Description**

The MERGESPALL source code was written in FORTRAN 90 and executed on Open VMS Version 7.3-1 operating system.

### **10.3 Usage**

#### Files

Two input files are used by MERGESPALL: one contains the DRSPALL data for multiple times from the spherical calculations for a single DPS, and one contains the DRSPALL data for a single time from the cylindrical calculations for a single DPS. The first two lines of the spherical file consist of a header, followed by a blank line. Five columns of data follow. The first column contains the vector number, the second column lists the times the time, the third lists the REPOSTCK values for each vector, the fourth column contains a CAVRAD value for the vector, and the fifth column contains a SPL VOL2 value for the vector. REPOSTCK values are constant for all times but vary by vector. CA VRAD and SPL VOL2 vary by vector and increase with time. The first two lines of the cylindrical file consist of a header, followed by a blank line. Three columns of data follow. The first column contains the vector number, the second column lists a time, and the third column contains a SPL VOL2 value for the vector. See Figure 23 and Figure 26 for examples of these files.

MERGESPALL checks the output directory to see if a file already exists with the user specified output file name. If one does exist, it appends the data to the end of that file. Otherwise, MERGESPALL creates a new text output file with a three line header and the calculated spall volumes.

The first line of the header contains the number of vectors, the second line contains the number of DPSs, and the third line contains the initial repository pressures used for each DPS. MERGESPALL assumes four pressure scenarios with initial pressures of 10, 12, 14, and 14.8 MPa. After writing the header, MERGESPALL writes the spall data to the new output text file. Figure 24 contains an example of an output file.

The input files for MERGESPALL are identified by VMS logicals which is an alias or pointer to the actual file. The logical SUM SPHERICAL\$TBL identifies the input file with the spherical model spallings results, and the logical SUM\_ CYLINDRICAL\$TBL identifies the input file with the cylindrical run spallings data, if necessary. The text output file is identified by the logical SPALL\$0UT.

#### **Execution**

If the executable MERGESPALL.EXE is found in the directory DRIVE:(EXE\_DIR], MERGESPALL is run with the following execution with input files SPHER\_FILE.TBL and CYL FILE.TBL:

```
$ DEFINE SUM_SPHERICAL$TBL SPHER_FILE.TBL 
$ DEFINE SUM_CYLINDRICAL$TBL CYL_FILE.TBL 
$ DEFINE SPALL$0UT OUT.OUT 
$ MERGESPALL == "$DRIVE: [EXE_DIR] MERGESPALL"
$ MERGESPALL
```
To output an optional logfile named LOG.LOG, use the following syntax:

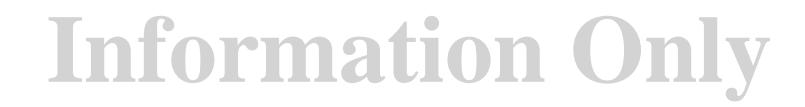

```
$ MERGESPALL == "$DRIVE: [EXE_DIR] MERGESPALL"
$ MERGESPALL /OUTPUT~LOG.LOG
```
### **10.4 Testing of MERGESPALL**

### Test Procedure

All test cases were run using the WIPP PA run control system. The command script used to execute all test cases, MERGESPALL\_TEST.COM and all input and output files are available in the MERGESPALL V1.0 class of the SCMS library PACMS2:[CMS\_CRAIBC.CRAIBC\_DRS] (VMS symbol LIBCRAlBC\_DRS). The log file for all tests, MERGESPALL TEST.LOG, is also stored in the MERGESPALL V1.0 class of the library SCMS PACMS2:[CMS\_CRA1BC.CRAIBC\_DRS] (VMS symbol LIBCRAIBC\_DRS).

### **10.4.1 Test Case #1**

The purpose of this Test Case #I is to evaluate the MERGESPALL calculations when CA VRAD does not exceed REPOSTCK for any time or vector. MERGESPALL should simply return the final SPLVOL2 values for all vectors. No cylindrical run input files are needed for this test case.

Additionally, Test Case #I verifies that MERGESPALL formats the output file properly.

### Test Files

The following test files are associated with this test case:

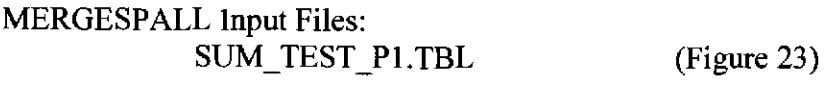

MERGESPALL Output Files: TESTI.OUT TESTl.LOG

(Figure 24)

The input file SUM\_TEST\_Pl.TBL contains data for 3 vectors: 51, 74, and 97.

```
vector,time REPOSTCK CAVRAD SPLVOL2 
 , [P:9], [H], [H] 
5.100000E+01 O.OOOOOOE+OO 1.060335E+00 O.OOOOOOE+OO O.OOOOOOE+OO 
 7.400000E+01 O.OOOOOOE+OO 9.540635E-01 O.OOOOOOE+OO O.OOOOOOE+OO 
 9.700000E+01 O.OOOOOOE+OO 9.394274E-01 O.OOOOOOE+OO O.OOOOOOE+OO 
5.100000E+01 1.200000E+02 1.060335E+00 2. 651143E-01 O.OOOOOOE+OO 
7.400000E+01 1.200000E+02 9.540635E-01 2. 651143E-01 O.OOOOOOE+OO 
 9.700000E+Ol 1.200000E+02 9.394274E-01 2. 651143E-01 O.OOOOOOE+OO 
S.lOOOOOE+Ol 2.400000E+02 1.060335E+00 3. 923810E-01 O.OOOOOOE+OO 
7.400000E+01 2.400000E+02 9.540635E-01 3. 923810E-01 O.OOOOOOE+OO 
9.700000E+01 2.400000E+02 9.394274E-01 4.122663E-01 1.013220E-01 
5.100000E+01 3.600000E+02 1.060335E+00 6.470975E-01 1. 571354E+00 
7.400000E+01 3.600000E+02 9.540635E-01 5. 514642E-01 9.001429E-01 
9.700000E+01 3.600000E+02 9.394274E-01 4.122663E-01 1.013220E-01 
5.100000E+01 4.800000E+02 1.060335E+00 6.910975E-01 2.033756E+00 
7.400000E+01 4.800000E+02 9.540635E-01 5. 673726E-01 1.029988E+00 
9.700000E+01 4.800000E+02 9.394274E-01 4.122663E-01 1. 013220E-01 
5.100000E+01 6.000000E+02 1. 060335E+00 6.910975E-01 2.033756E+00 
                            9.540635E-01 5.673726E-01
9.700000E+01 6.000000E+02 9.394274E-01 4.122663E-01 1.013220E-01
```
Figure 23. Test Case #1 Input File SUM\_TEST\_P1.TBL Showing Final SPLVOL2 for Spherical Runs. CAVRAD < REPOSTCK for All Vectors.

#### Acceptance Criteria

The acceptance criteria for Test Case #I is as follows:

- 1) MERGESPALL creates two output files: TESTl.OUT and TESTI.LOG.
- 2) TESTl.OUT contains a three line header followed by three rows of spall data. There should be three rows of data, each containing the vector number, followed by a time, followed by a spall volume. The required header is pictured below.

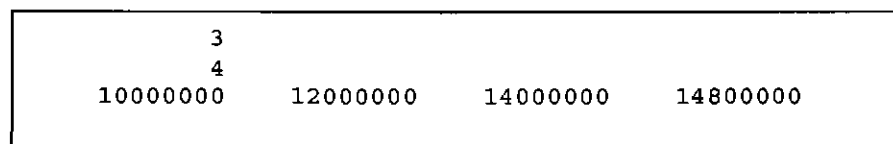

3) TESTI.OUT lists the following spall volumes for each vector:

Vector 51 2.033756 Vector 74 1.029988 Vector 97 0.1013220

#### Evaluation

Visual inspection was used to evaluate Test Case #I. MERGESPALL created the output files TESTI.OUT and TESTI.LOG. This satisfies the first acceptance criteria. The file TESTI.OUT is shown in Figure 24. Visual inspection confirms that the second and third acceptance criteria are met. Therefore, the acceptance criteria for Test Case I are met.

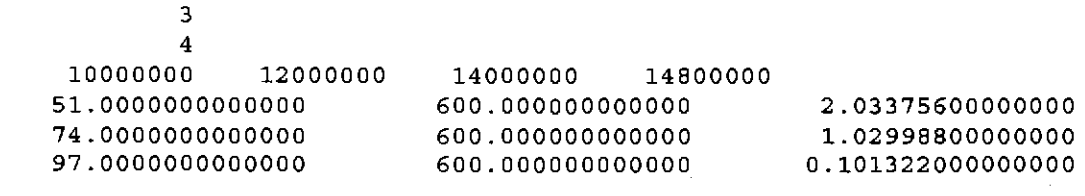

Figure 24. Test Case #1 Output File TEST1.0UT Showing Final SPLVOL2 for Spherical Runs. CAVRAD < REPOSTCK for All Vectors.

### *10.4.2* TestCase#2

The purpose of this test case is to evaluate the MERGESPALL calculations when CA VRAD exceeds REPOSTCK for multiple vectors. MERGESPALL will identify in which vectors CAVRAD exceeds REPOSTCK and add spall volumes from the cylindrical spall data input file to the spall volumes from the spherical spall data file. Additionally, this test case verifies that MERGESPALL appends the spall data to a preexisiting file.

#### Test Procedure

Test Case #2 is run using the WIPP PA run control system using command script described previously.

#### Test Files

The following test files are associated with this test case: MERGESPALL Input Files: SUM\_TEST\_P2.TBL (Figure 25) SUM\_CYL\_TEST\_P2.TBL (Figure 26)

TESTI.OUT (used by MERGESPALL\_TEST.COM) (Figure 24)

MERGESPALL Output Files: TEST2.0UT TEST2.LOG

(Figure 27)

Figure 25 shows that at a time of 360 s, CAVRAD exceeds REPOSTCK for vector 97, and at a time of 480 s, CA VRAD exceeds REPOSTCK for vector 51. The input file SUM\_CYL\_TEST\_P2.TBL (Figure 26) contains the spall data from the cylindrical restarts.

The script MERGESPALL TEST.COM copies the file TEST1.OUT to a file named TEST2.0UT. The reason for this procedure is that this test case verifies that MERGESPALL

will append data to the end of this file since it shares the name with the user specified output file.

```
vector,time REPOSTCK CAVRAD SPLVOL2 
 , [P: 91 , [H] , [H] 
S.lOOOOOE+Ol O.OOOOOOE+OO 1.060335E+00 O.OOOOOOE+OO O.OOOOOOE+OO 
7.400000E+Ol O.OOOOOOE+OO 9.540635E-01 O.OOOOOOE+OO O.OOOOOOE+OO 
9.700000E+Ol O.OOOOOOE+OO 9.394274E-01 O.OOOOOOE+OO O.OOOOOOE+OO 
S.lOOOOOE+Ol 1.200000E+02 1.060335E+00 2. 651143E-01 O.OOOOOOE+OO 
7.400000E+Ol 1.200000E+02 9.540635E-01 2. 651143E-01 O.OOOOOOE+OO 
9.700000E+Ol 1.200000E+02 9.394274E-01 2.651143E-01 O.OOOOOOE+OO 
S.lOOOOOE+Ol 2.400000E+02 1.060335E+00 7.350975E-01 2.829125E+00 
7.400000E+01 2.400000E+02 9.540635E-Ol 6.390975E-01 1.971441E+00 
9.700000E+01 2.400000E+02 9.394274E-01 7.830975E-Ol 3.969426E+00 
S.lOOOOOE+Ol 3.600000E+02 1.060335E+00 1.058887E+00 9.008760E+00 
7.400000E+Ol 3.600000E+02 9.540635E-Ol 7.550975E-01 3. 444920E+00 
9.700000E+Ol 3.600000E+02 9. 394274E-01 9.430975E-01 7.135302E+00 
5.100000E+Ol 4.800000E+02 1.060335E+00 1.218825E+00 1.388441E+01 
7.400000E+Ol 4.800000E+02 9.540635E-01 7.630975E-01 3.565143E+00 
9.700000E+01 4.800000E+02 9.394274E-01 9.630975E-01 7.616509E+00 
5.100000E+Ol 6.000000E+02 1.060335E+00 1. 290507E+00 1.653304E+Ol 
7.400000E+Ol 6.000000E+02 9.540635E-01 7.630975E-01 3.565143E+00 
9.700000E+Ol 6.000000E+02 9.394274E-01 9.630975E-01 7.616509E+00
```
Figure 25. Test Case #2 Input File SUM\_ TEST \_P2.TBL Highlighting Vectors Where CAVRAD Exceeded REPOSTCK.

```
vector,time SPLVOL2 
 ,[H]5.100000E+01 6.000000E+02 6.046141E-01 
9.700000E+Ol 6.000000E+02 5.400164E-01
```
Figure 26. Test Case #2 Input File SUM\_CYL\_TEST\_P2.TBL Showing Data From Cylindrical Restarts.

#### Acceptance Criteria

The acceptance criteria for Test Case #2 is as follows:

1) MERGESP ALL lists the following spall volumes for each vector:

Vector 51 14.4890241  $(13.88441 + 0.6046141)$ 

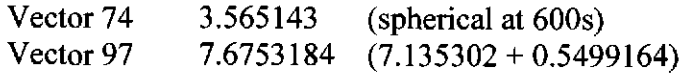

2) MERGESPALL appends the above spall data to the file TESTl.OUT.

#### Evaluation

Figure 27 lists the output file TEST2.0UT from Test Case #2. Visual inspection indicates that the acceptance criteria for Test Case #2 are met.

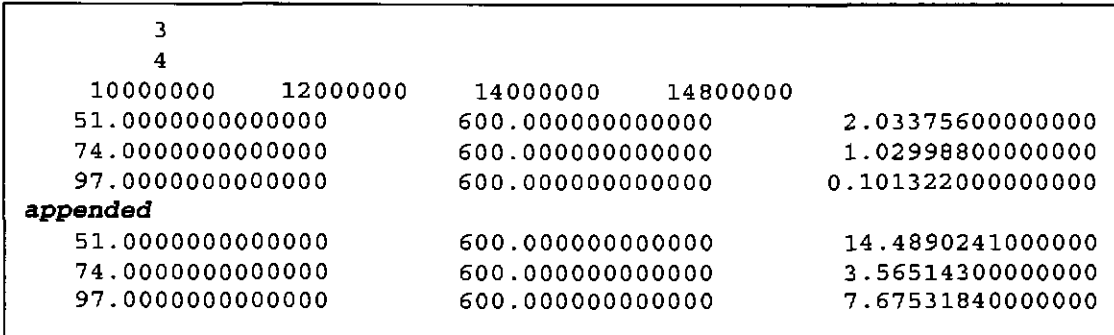

Figure 27. Test Case #2 Output File TEST2.0UT. Note that 'appended' was added to file for figure readability.

### *10.4.3* TestCase#3

If CA VRAD exceeds REPOSTCK for a vector, MERGESPALL adds a spall quantity from the cylindrical model input file to a spall quantity from the spherical spall data file. The purpose of this unit test is to verity that MERGESPALL logs an error message when it does not find a cylindrical spall volume in this situation.

### Test Procedure

Test Case #3 is run using the WIPP PA run control system using the command script described previously.

#### Test Files

The following test files are associated with this test case:

MERGESPALL Input Files: SUM\_TEST\_P2. TBL (Figure 25)

 $\overline{\mathbf{r}}$ 

SUM\_CYL\_TEST\_P2\_N097.TBL

**Information Only** 

Figure 28)

MERGESPALL Output Files:

(Figure 29)

 $\mathcal{A}_i$ 

TEST3.0UT TEST3.LOG

This test case uses the same spherical spall data input file from Test Case #2. As discussed in Section 10.4.2, CAVRAD exceeds REPOSTCK for vector 97 at 360 seconds, and the code is required to add a cylindrical spall quantity to a spherical spall quantity for this vector. The input file SUM\_CYL\_TEST\_P2\_N097.TBL (

Figure 28) does not contain such a quantity.

```
vector, time SPLVOL2
 ' [H] 
5.100000E+Ol 6.000000E+02 6.046141E-01
```
Figure 28. Test Case #31nput File SUM\_CYL\_TEST\_P2\_N097.TBL Showing Data for Vector 51 Only

#### Acceptance Criteria

The acceptance criteria for Test Case #3 is as follows:

I) The following error message is logged in the Vector 97 portion of the file TEST3.LOG.

ERROR: No cylindrical volume was input

#### Evaluation

Figure 29 lists the log file TEST3.LOG from Test Case 3. Visual inspection indicates that the acceptance criteria for Test Case 3 are met.

Number of vectors  $\approx$  3 Input file (spherical): SUM\_TEST\_P2.TBL Input file (cylindrical): SUM\_CYL\_TEST\_P2 N097.TBL Radius exceeds repository height in vector 97 Time= 360.000000000000 0.939427400000000 CAVRAD= 0.943097500000000 7.13530200000000 **ERROR: No cylindrical volume was input**  Spherical Input File=PAWORK: [CRA1BC.DRS.STEP5.MERGESPALL\_TEST]SUM\_TEST\_P2.TBL;1 Cylindrical Input File =SUM\_CYL\_TEST\_P2\_N097.TBL Radius exceeds repository height in vector 51 Time= 480.000000000000 CAVRAD= 1.21882500000000 13.8844100000000 Repostck= Repostck= 1.06033500000000 0.604614100000000 yield added from cylindrical coordinate results to 14.4890241000000

#### Qualification

MERGESPALL passed the acceptance criteria for all test cases and is therefore qualified for this analysis under Chavez (2001).

### **10.5 MERGESPALL Source Code**

The source code for MERGESPALL can be found in the file MERGESP ALL.FOR in the SCMS library PACMS2:[CMS\_CRA1BC.CRA1BC\_DRS] (LIBCRAlBC\_DRS) in the MERGESPALL V1.0 class. The executable MERGESPALL.EXE is found in the same library and class. The source code is reproduced below.

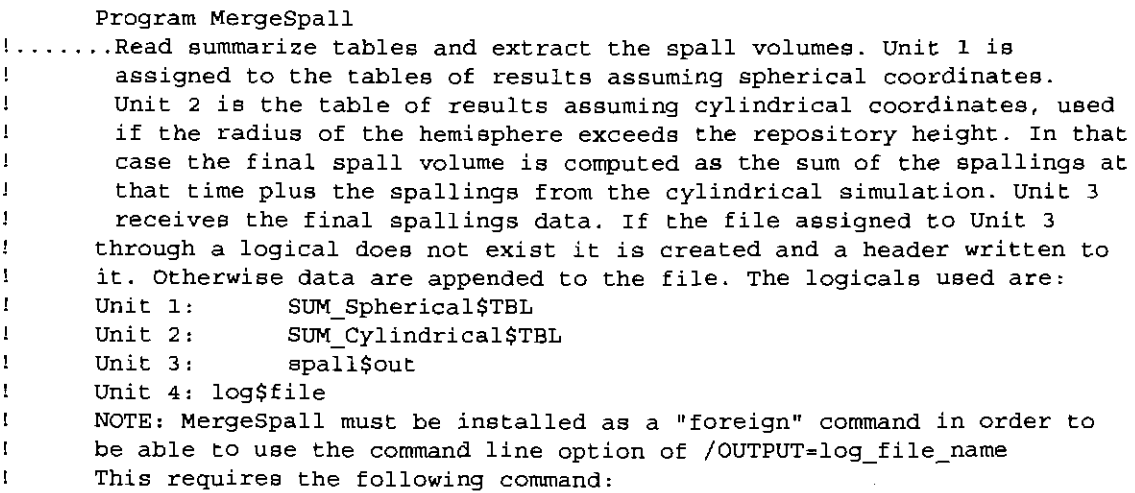

Analysis Package for DRSPALL: CRA-2004 Performance Assessment Baseline Calculation Page 52 of 66

```
\mathbf{1}MergeSpall == "$drive: [directory_where_exe_is]MergeSpall"
e.g. 
\mathbf{1}MergeSpal1 = 15U1: [tbkirch.hin] MergeSpal1"\mathbf{I}MergeSpall is then run like a regular command, i.e. 
\mathcal{A}MergeSpall /OUTPUT=file_name 
\mathcal{A}NOTE:The command line argument /OUTPUT must be in upper case 
        Double Precision Vector{lOO},Time(lOO) ,CavRad(lOO),SplVol2(100) 
        Double Precision ReposTck(100), FinalSpallVol(100)
        Double Precision CylSpallVol(100)
      Logical CylData(100)
      Integer Log 
      Common/Spalldata/Vector,Time,CavRad,SplVol2,CylData,CylSpallVol, 
     & ReposTck,FinalSpallVol,Log,CylindricalFile 
      Double Precision v,t,c,s,r 
      Character*80 dum 
      Character*lO FileAccess 
        Logical fileExists !Set to true if the output file already exists 
        Character*lOO CmdLine, LogFile, SphericalFile, CylindricalFile 
        Character*lOO OutputFile 
       Character*lOO fName 
!file name returned from Inquire 
        Integer nVectors 
                             !Number of vectors 
        FinalSpallVol=O.O 
                              !Set array to 0 
        Cyldata=.False. 
                                !Set to FALSE as flag 
        CylSpall Vol~O. 0 
                                 !Set array to 0 
! ....... Get the command line 
        If (IArgC() .LT.4) Then 
            Write(*,*) "Insufficient number of arguments specified" 
            stop "Too few arguments" 
        Else 
            Call GetArg(l,CmdLine) 
            write(*,*) "Output file=", Trim(CmdLine)
            OutputFile=Trim(CmdLine) 
            Call GetArg(2, CmdLine)
            write{*,*) "Log file=", Trim(CmdLine) 
            LogFile = Trim(Cmdline)Open(4,file=trim{LogFile),ACCESS='APPEND') 
            Log=4Call GetArg(3,CmdLine) 
            SphericalFile~Trim{CmdLine) 
            Call GetArg{4,CmdLine) 
            CylindricalFile=Trim(CmdLine) 
        End If 
        nVectors=nVecs(SphericalFile) 
        write(4, *) "Number of vectors =", nVectors
      Inquire(file=Trim(OutputFile) ,exist=fileExists) 
      If (.not.fileExists) then 
            FileAccess='Sequential' 
            Open{3,file=Trim{OutputFile) ,ACCESS=FileAccess, 
     & FORM='FORMATTED') 
! ........... Write the header 
            Write(3,*) nvectors !number of vectors 
           Write(3,*) 4 !Number of pressures
           Write(3,*) 10000000,12000000,14000000,14800000 
                                                             !Pressures Else
```
#### Analysis Package for DRSPALL: CRA-2004 Performance Assessment Baseline Calculation Page 53 of 66

```
FileAccess='Append' 
             Open(3,file=Trim(OutputFile),ACCESS=FileAccess, 
     & FORM='FORMATTED') 
       End If 
       Open(l,file=Trim(SphericalFile),STATUS='OLD', FORM='FORMATTED', 
     & READONLY) 
     & 
     & 
       \texttt{Write}(\texttt{Log},\star) \texttt{ "Input file (spherical): " ,} \texttt{Trim}(\texttt{SphericalFile})If (trim(CylindricalFile) .NE."NONE") Then 
             Inquire(file=Trirn(CylindricalFile) ,exist=fileExists) 
           If (FileExists) Then 
                 Open(2,file=Trim(Cylindrica1File) ,STATUS='OLD', 
                      FORM='FORMATTED', READONLY) 
                 Write(Log, *) "Input file (cylindrical): ",
                     Trim(CylindricalFile} 
! .............. Read header records 
                 Do i=1,2 
                     Read(2,*) dum 
                 End Do 
! ............... Read the cylindrical volumes for specific vectors 
                 Continue
    6 
     & 
     & 
        Else 
             Else 
                     Read(2, *, End=6) v, t, si = int (v)CylData(i) = .TRUE.CylSpallVol(i)=S 
                 Go To 5 
                 Close(2) 
                 Write(*,*) "WARNING: Cylindrical file ",
                      trim(CylindricalFile)," not found."
                 Write(Log, *) "WARNING: Cylindrical file ",
                      trim{CylindricalFile)," not found." 
             End If 
            Write(Log, *) "No cylindrical file was specified"
       End If 
! ...... Read header records 
        Do i=1,2Read{l,*) dum 
        End Do 
   10 \text{Read}(1, *, \text{end}=100) \text{ v}, t, r, c, s! ....... EOF not found, so save the data and procede 
        Vector(1)=vj=v 
        Time(j)=t 
        CavRad(j)=cSp1Vol2(j)=sREPOSTCK(j) = rCall Checkradius(j) 
        Do i=2,nVectors lread all vectors 
           Read(1,*) v, t, r, c, sj=v 
            Vector(i) = vTime(j)=t 
            ReposTck(j)=r
```

```
CavRad(i)=cSplVol2(j)=sCall CheckRadius(j) 
        End Do 
        Go to 10 
 100 Continue 
        Do i=1, nVectors !Write all vectors
            j=Vector(i)If (FinalSpallVol(j) .EQ.O.O) Then 
                 FinalSpallVol(j)=SplVol2(j) 
            End If 
            Write(3,*) Vector(i),Time(j),FinalSpallVol(j) 
        End Do 
! ....... Write a blank line 
        Write(3, \star) ^{\circ} ^{\circ}Close(l) 
        Close(3) 
        End 
      Subroutine CheckRadius(i) 
1.......Check the cavity radius against the repository height and add<br>I be cylindrical spallings results if it does
        the cylindrical spallings results if it does 
        Integer i 
        Double Precision vector(lOO),Time(lOO) ,CavRad(lOO),SplVol2(100) 
        Double Precision ReposTck(lOO) ,FinalSpallVol(lOO) 
        Double Precision CylSpallVol(100)
        Logical CylData(lOO) 
       Integer Log 
        Common/Spalldata/Vector,Time,CavRad,SplVol2,CylData,CylSpallVol,
     & ReposTck,FinalSpallVol,Log,CylindricalFile 
      Character*lOO fName, CylindricalFile 
        If {CavRad(i) .gt.ReposTck{i) .AND.FinalSpallVol(i) .eq.O.O) 
     & Then 
            Write(Log,*)"Radius exceeds repository height in vector ", i
            Write(Log, *) "Time=", Time (i), "CAVRAD=", Cavrad (i),
     & "Repostck=", REPOSTCK(i), SPLVOL2(i)
            Fina1Spal1Vol(i)=SPLVOL2(i) tpreserve this value 
            If (CylData(i)) Then 
                 FinalSpallVol{i)=FinalSpallVol{i)+CylSpallVol(i) 
              Write(Log, *) CylSpallVol(i), " added from cylindrical ",
     & "coordinate results to yield ", FinalSpallVol(i)
            Else 
     & 
     & 
     & 
                 Write(Log,*) "ERROR: No cylindrical volume was input"
                 Inquire(l,NAME=fName) 
                 Write (Log,*) "Spherical Input File=", Trim (fName)
                 Write (Log,*) "Cylindrical Input File =", 
                     Trim(CylindricalFile) 
                 If (Log.NE.6) Then 
                    Write(6,*) "Time=",Time(i), "CAVRAD=",Cavrad(i),<br>"Repostck=",REPOSTCK(i),SPLVOL2(i)
                    Write(6,*} "ERROR: No cylindrical volume was input" 
                    Write(6,*) "Spherical Input File=",Trim(fName) 
                    Write (6, *) "Cylindrical Input File=", 
                        Trim(CylindricalFile) 
                 End If
```

```
End If 
       Return 
       End 
c~~~~~~~~~~~~~~~~~~~~~~~~~~~~~~~~~~~~~~~~~~~~~~~~~~~~~~~~~~~~~~~=~~=~=~~ 
        Integer Function NArgs{) 
! ....... Return the number of command line arguments, including the program name 
        Integer N 
        Call GetArgInfo(iArg,buffer,N, .FALSE.)
        NArgs = N+1 ! +1 for the program name
        Return 
        End 
        Integer Function IArgC() 
! ....... Return the index of the last command line argument 
        Integer N 
        Call GetArginfo(iArg,buffer,N, .FALSE.) 
        IArgC = NReturn 
        End 
        Subroutine GetArg(iArg, buffer) 
        Integer N 
        Call GetArgInfo(iArg,buffer,N,.TRUE.)
        Return 
        End 
        Subroutine GetArginfo(iArg, buffer,N, ReturnArg) 
! ....... Return the number of arguments on the command line or a specific 
        argument (if ReturnArg is TRUE) 
        Integer iArg 
        Character*{*) buffer 
        Logical ReturnArg 
        INTEGER LIB$GET_FOREIGN 
        INTEGER ISTATUS 
        INTEGER*2 I2 
        INTEGER IDUMGT 
        INCLUDE ' ($JPIDEF) '
        Character*l28 Line 
                              !Storage for command line 
        Integer i,j,L,Start 
        Character*! c 
\mathbf{I}Get the command line 
        INTEGER LIB$GETJPI 
        If (ReturnArg .AND. iArg.EQ.O} Then 
! ........... Get the name of the current executable 
            ISTATUS ~ LIB$GETJPI (JPI$_IMAGNAME, , IDUMGT, LINE) 
            IF (MOD (ISTATUS, 2) .NE. 1) RETURN 
            buffer = LINEEnd If 
        IDUMGT = 0ISTATUS ~ LIB$GET_FOREIGN (LINE, , I2, IDUMGT) 
\mathbf{I}write(*, *) 'cl=', line
        Line = Trim(Line) 
        L = Len Trim(Line) lLength of line
```
End If

Analysis Package for DRSPALL: CRA-2004 Performance Assessment Baseline Calculation Page 56 of 66

```
If (L.EQ.O) Then 
         buffer="" 
         Return 
     End If 
     i = 1
     N=0Do While {i.le.L) 
         C = Line(i:i)If (C.EQ. I^{\eta}I) Then
             start = ii=i+1C=Line(i:i) 
             Do While (C.NE. 1 "' .AND.i.LT.L) 
                   i=i+1C = Line(i:i)End Do 
             N=N+1if (ReturnArg.AND. n.EQ.iArg) then 
                  buffer=line(start:i) 
                  return 
             End If 
             i=i+1C=Line(i:i)End If 
         If (C.EQ." "} Then 
              Do While (C.EQ." ".AND.i.LT.L) 
                  i=i+1C = Line(i:i)End Do 
         End If 
         start=i 
         Do While (C.NE." ".AND. i.LT.L) 
             i=i+1C = Line(i:i)End Do 
         N=N+1if (ReturnArg .AND. N.EQ.iArg) then 
              buffer=line(start:i) 
              return 
          End If 
         i=i+1End Do 
     Return 
     End 
     Integer Function nVecs(fName) 
     Character*(*) £Name 
     Character*S txt 
     Integer n,i 
     Open(unit=9,file=trim(fName),status='OLD')
     do i=l,3 !Read header records 
          Read(9,' (as)') txt 
     end do 
     n=010 Read{9,'(a5)',END=100) txt 
     if (txt.eq.' ') Then 
         nVecs=n 
         close(9)
```
 $\sim 10$ 

 $\sim$ 

```
return 
      end if 
                                             \sim 100n=n+1goto 10 
      Write(*,*) "EOF on input, nVectors = ",n
100 nVecs=n 
     close(9) 
     return 
      end
```
 $\sim 10^7$ 

## **Information Only**

 $\sim$   $\sim$ 

### **11.0 Appendix D- DRSPALL Calculated Spall Volumes**

Table 14, Table 15, and Table 16 lists the spall volumes calculated by DRSPALL for all four pressure scenarios in the CRA-2004 PABC for replicates I, 2 and 3, respectively.

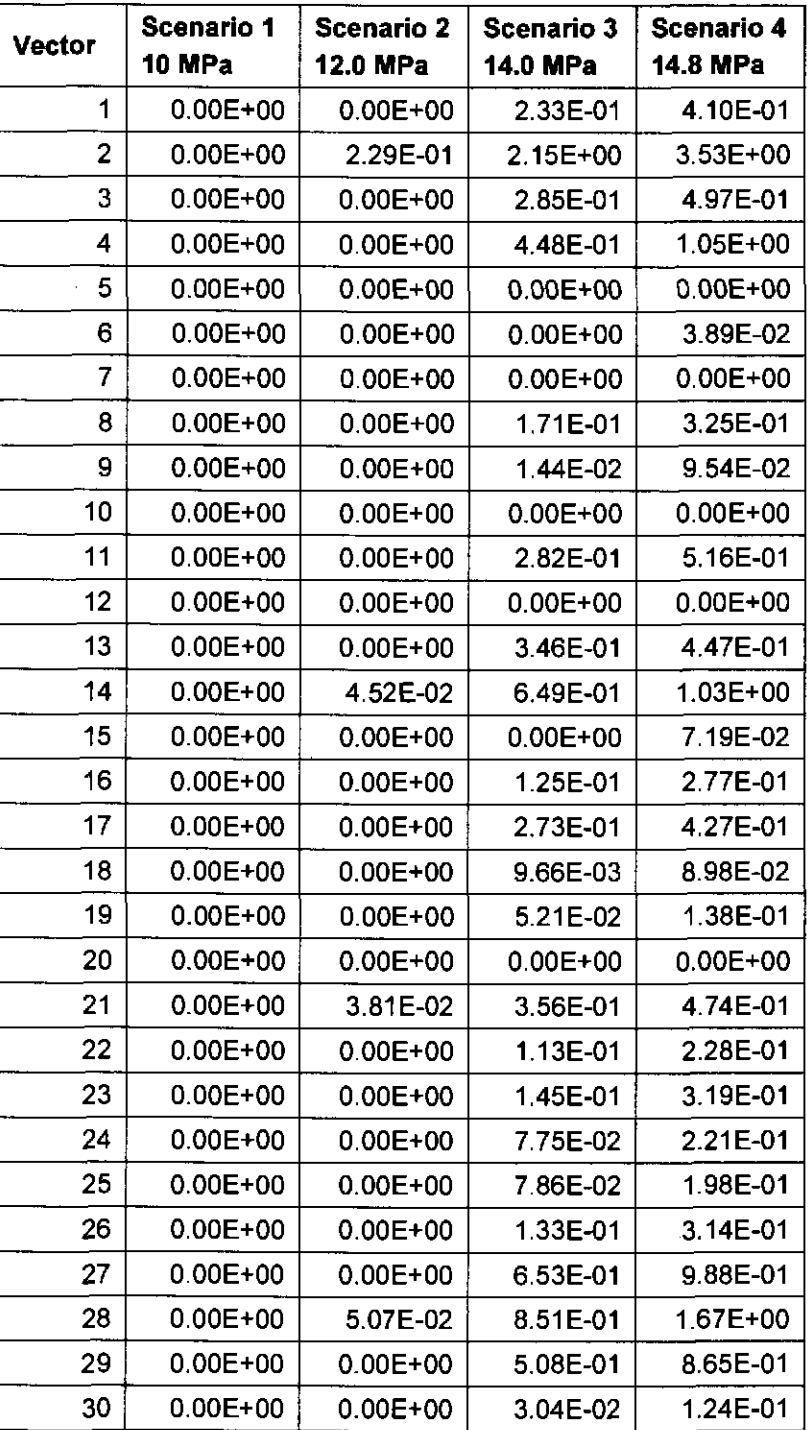

#### Table 14. CRA-2004 PABC Spall Volumes- Replicate 1.

#### Analysis Package for DRSPALL: CRA-2004 Performance Assessment Baseline Calculation Page 59 of 66

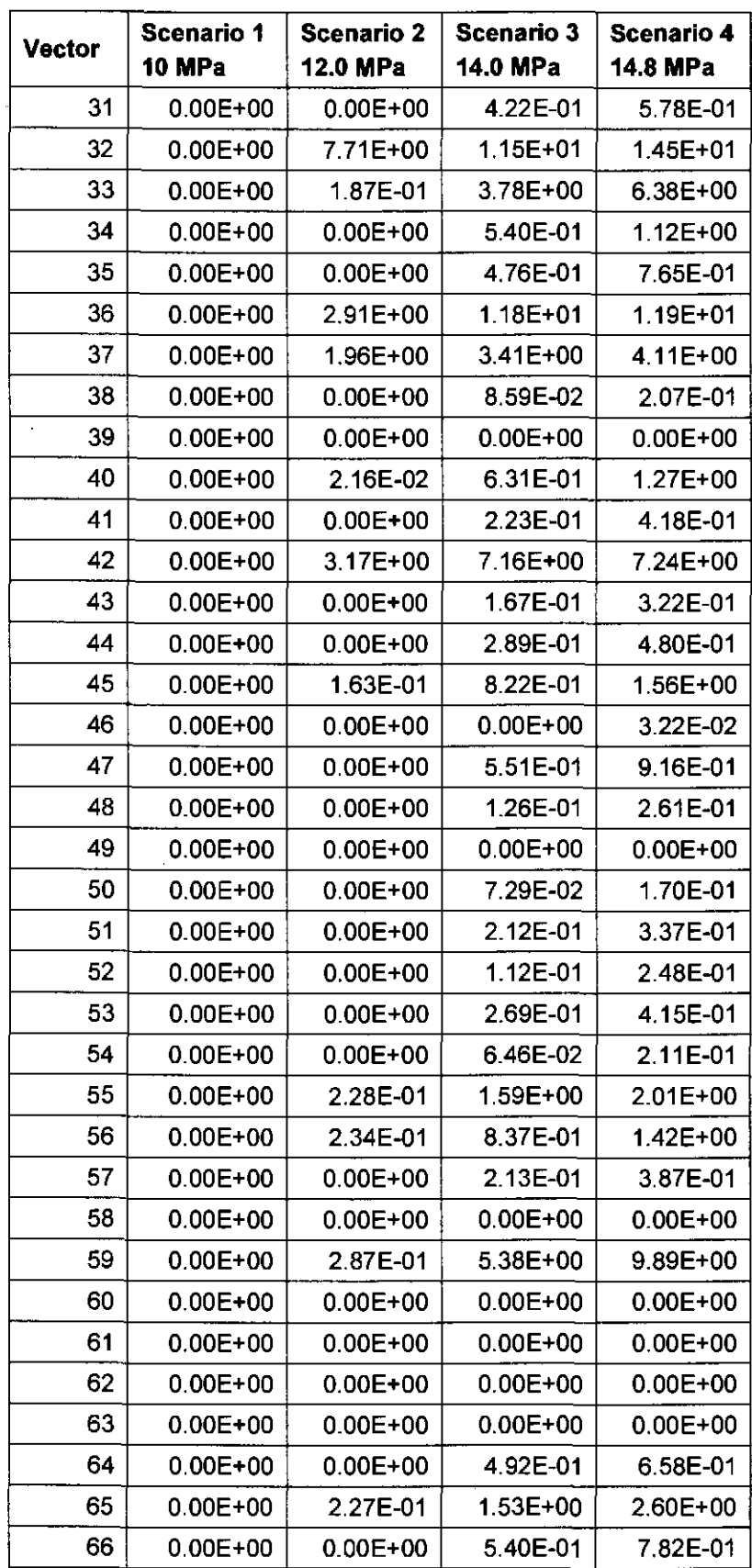

#### Analysis Package for DRSPALL: CRA-2004 Performance Assessment Baseline Calculation Page 60 of 66

 $\hat{\mathbf{y}}$ 

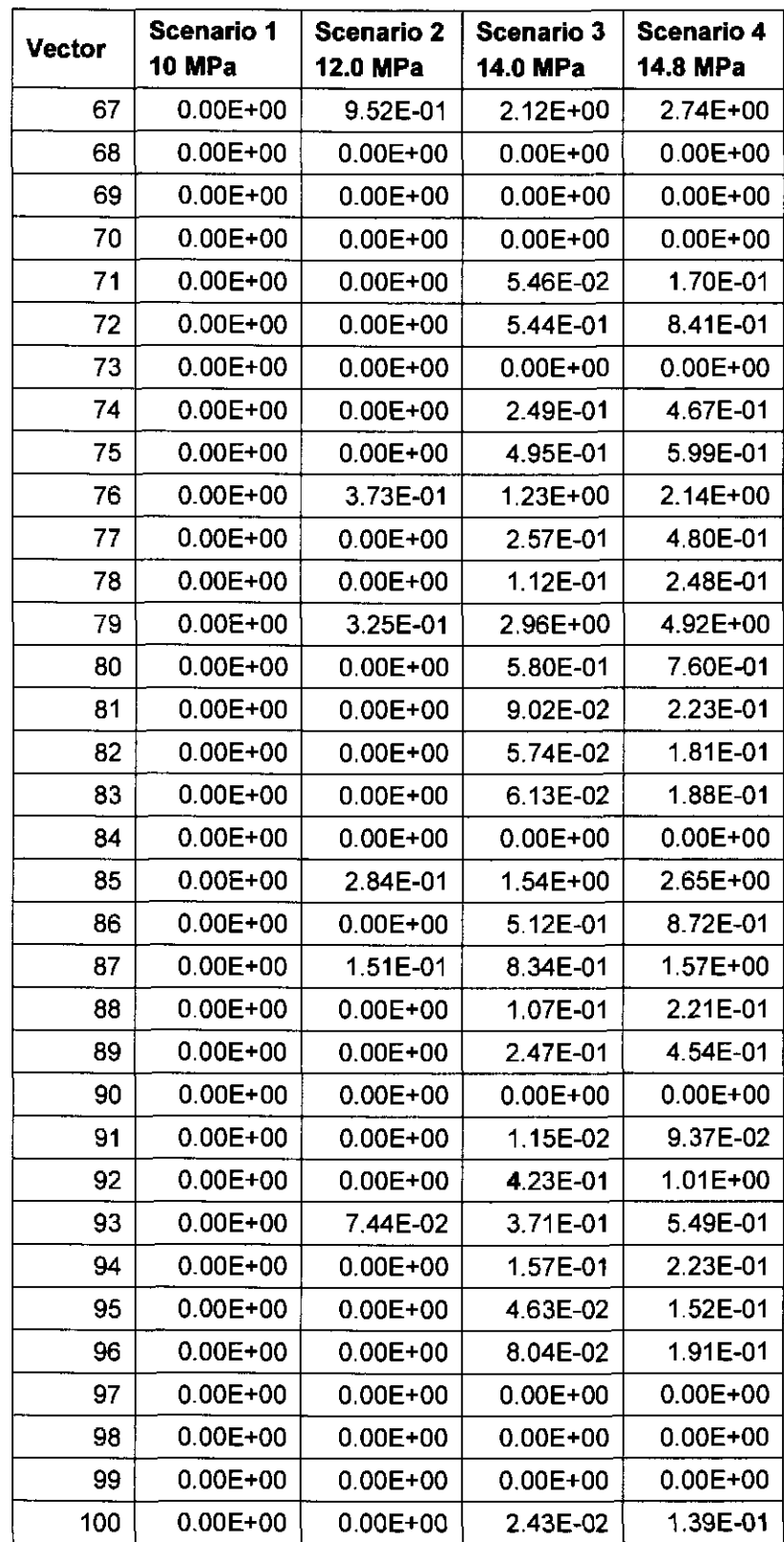

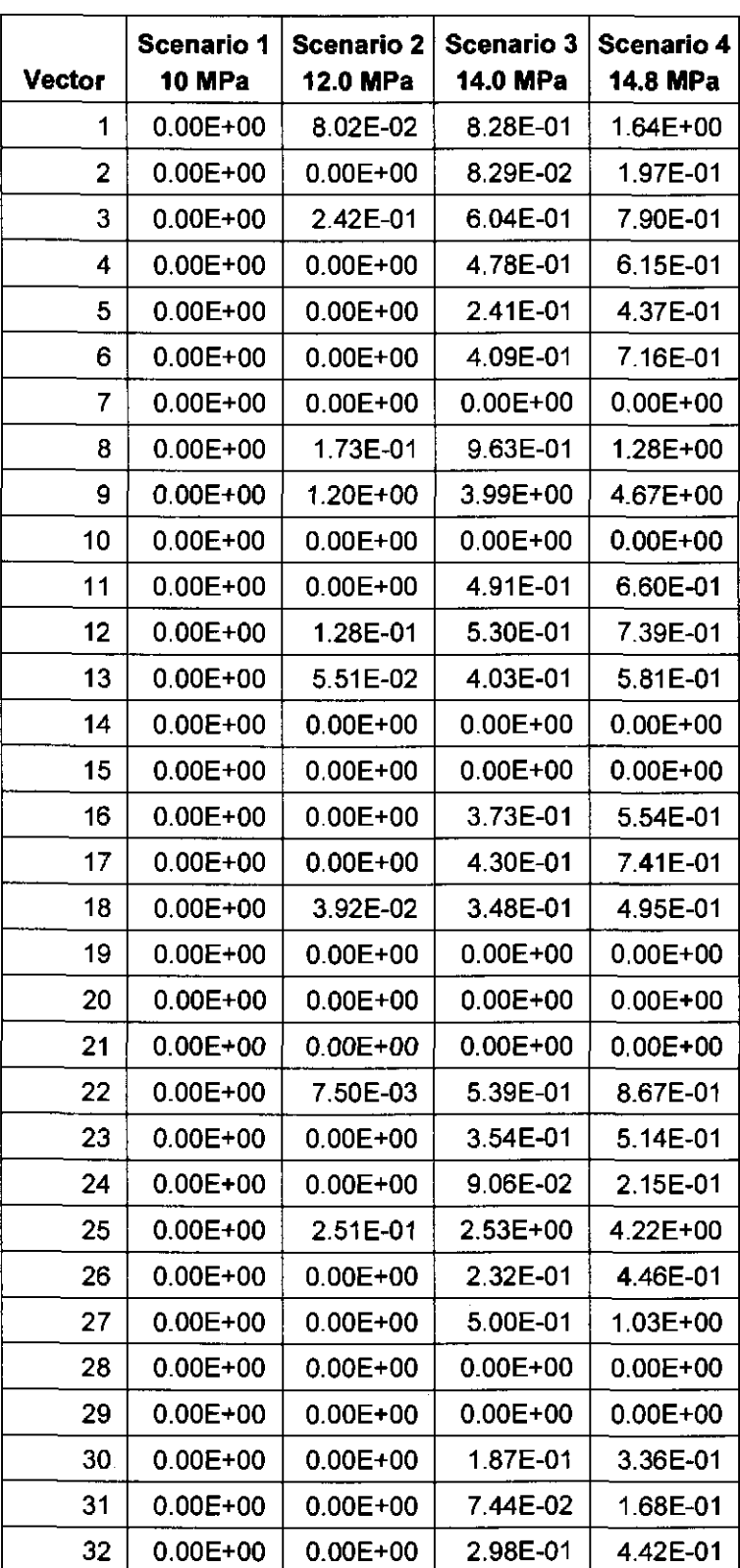

 $\sim$ 

Table 15. CRA-2004 PABC Spall Volumes- Replicate 2.

#### Analysis Package for DRSPALL: CRA-2004 Performance Assessment Baseline Calculation Page 62 of 66

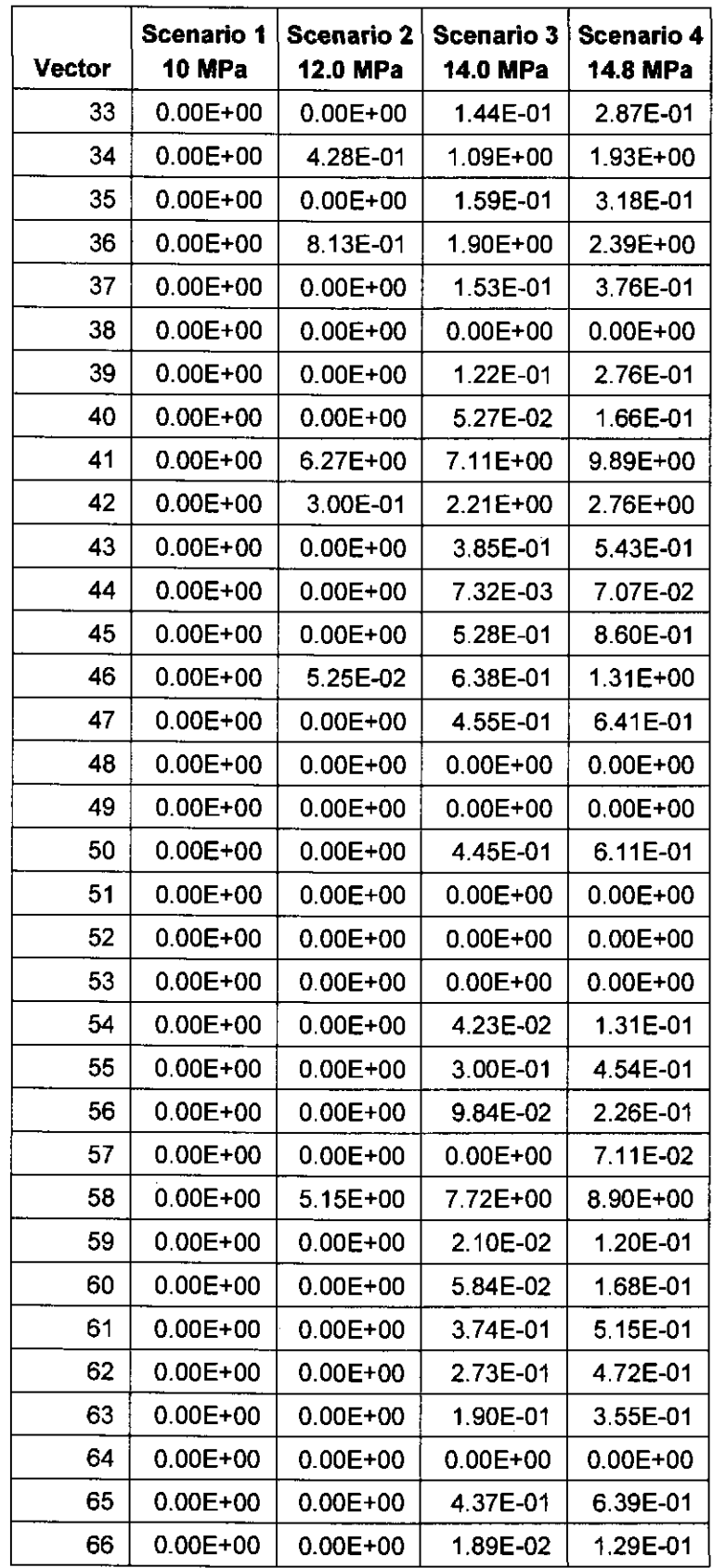

 $\sim 10$ 

#### Analysis Package for DRSPALL: CRA-2004 Performance Assessment Baseline Calculation Page 63 of 66

 $\sim 10$ 

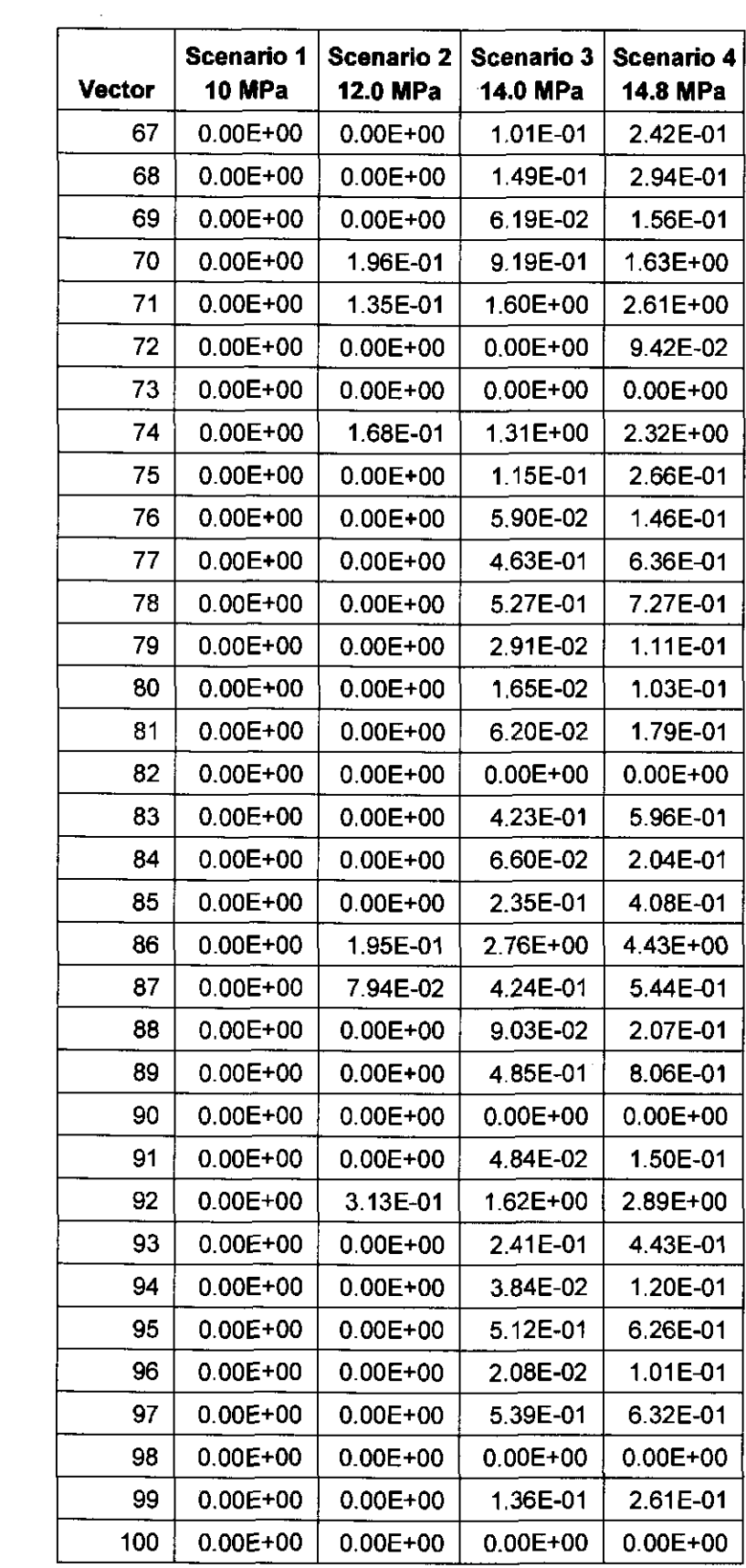

# **Information Only**

 $\sim 10$ 

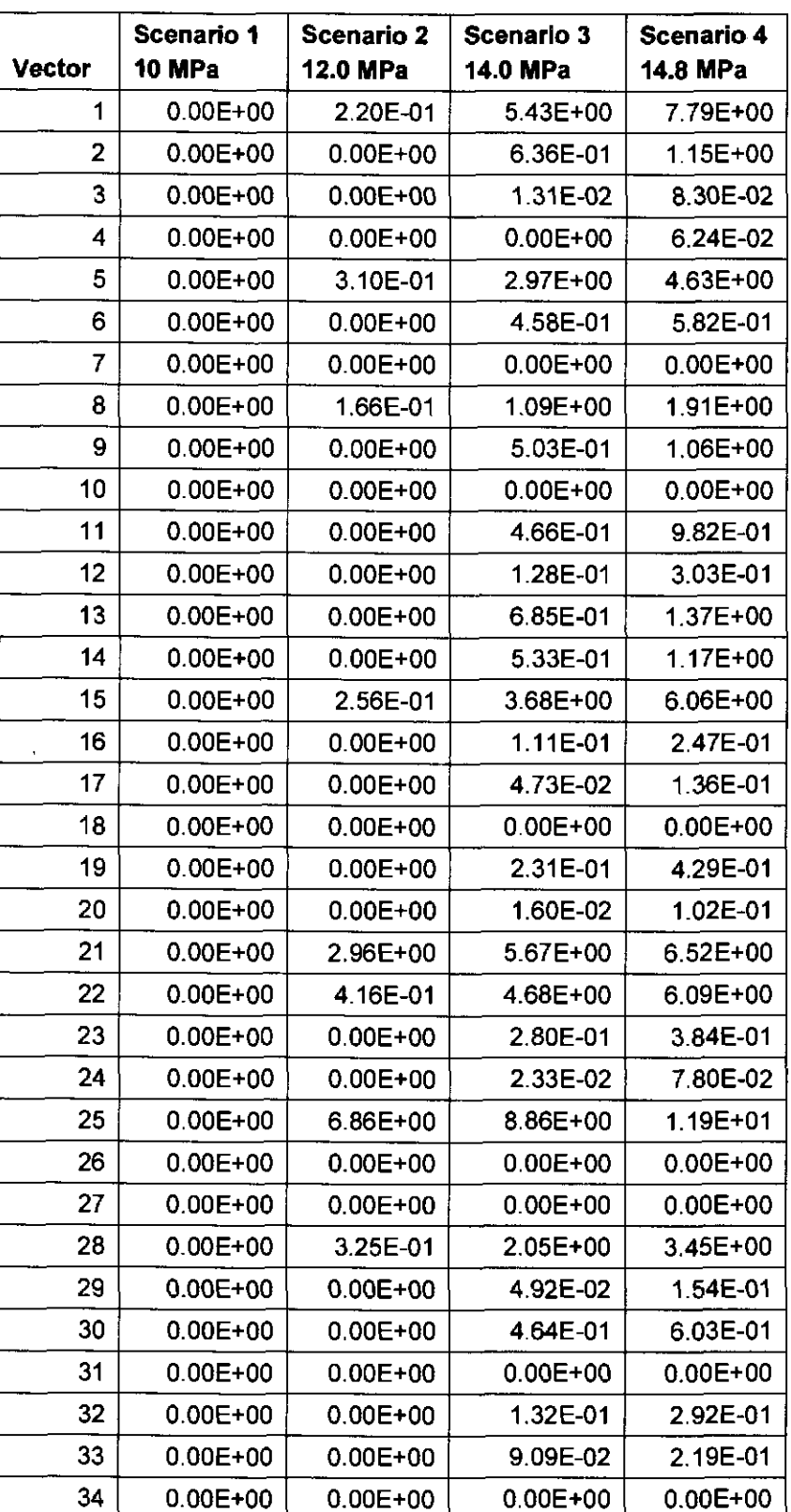

### Table 16. CRA-2004 PABC Spall Volumes- Replicate 3.

#### Analysis Package for DRSPALL: CRA-2004 Performance Assessment Baseline Calculation Page 65 of 66

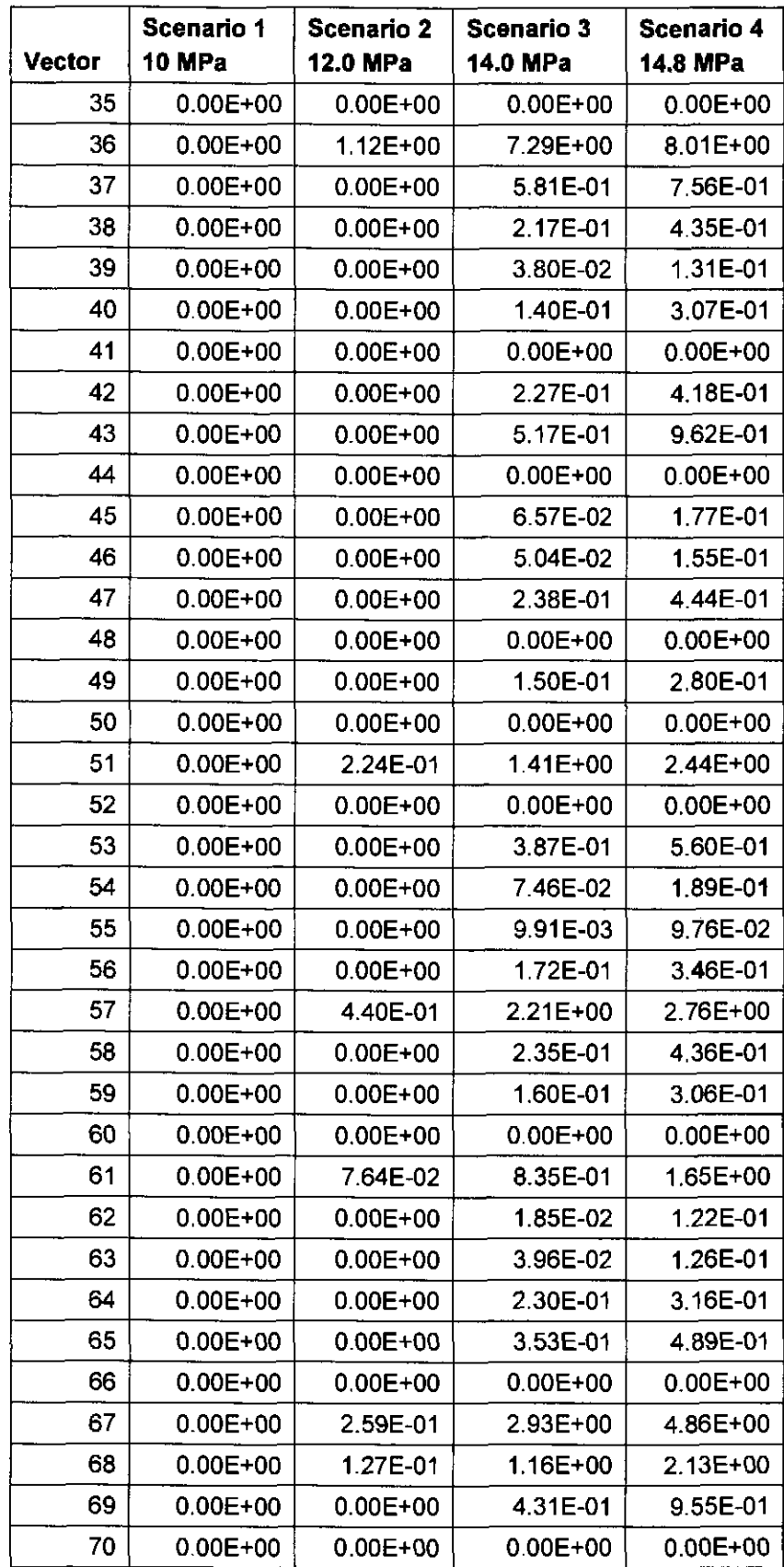

#### Analysis Package for DRSPALL: CRA-2004 Performance Assessment Baseline Calculation Page 66 of 66

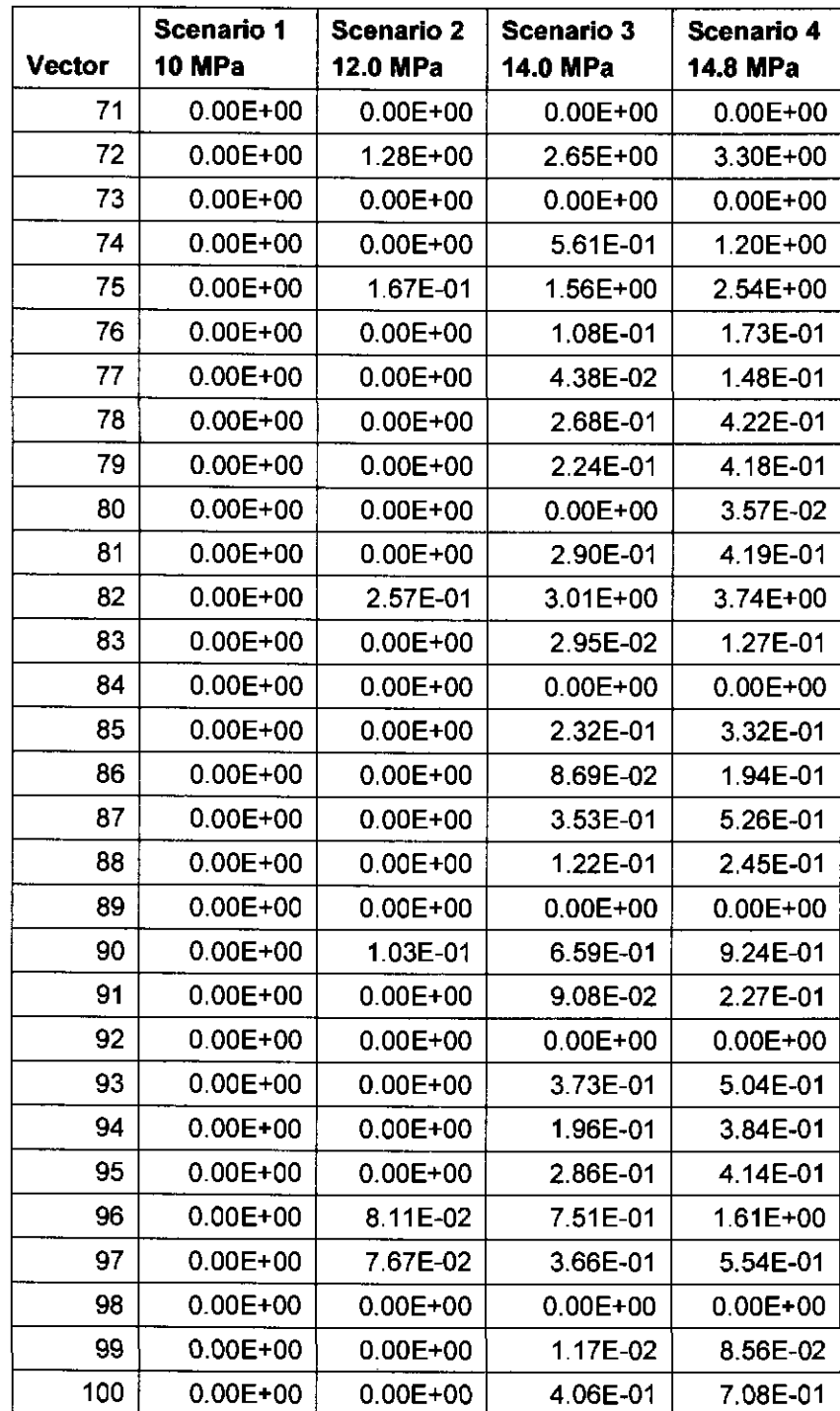

"' **Vugrin, Eric** $\beta^{\prime}$  **(**,  $\rightarrow$   $\rightarrow$   $\rightarrow$   $\rightarrow$   $\land$ 

**From: Sent: To:**  Rudeen, David K Tuesday, July 05, 2005 9:28AM Vugrin, Eric D **Subject:** RE: DRSPALL Analysis Package

**Eric,** 

<sup>I</sup>have completed the review of the 2004 PABC DRSPALL Analysis Package and all comments **have been resolved.** 

**I, hereby <sup>1</sup>give you signature authority for the document and any associated QA forms.** 

**David Rudeen GRAM, Inc <sup>1</sup>** (505) 998-0046

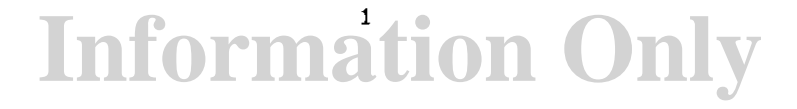